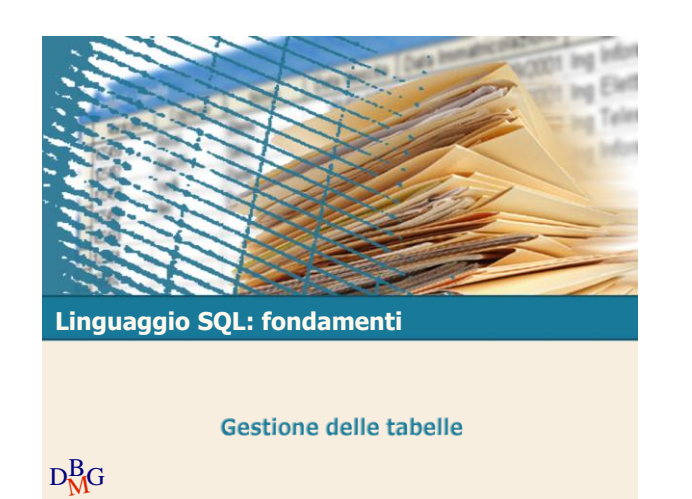

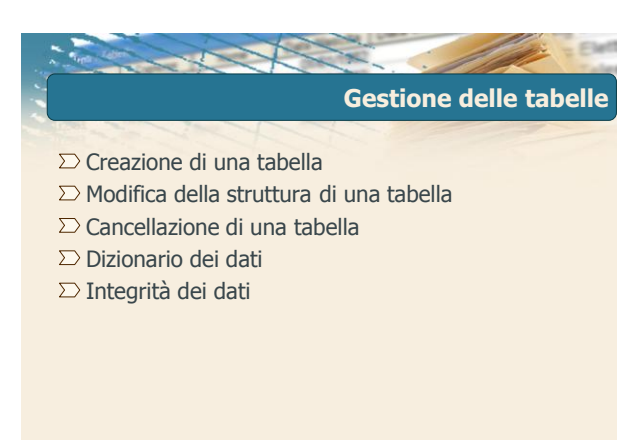

 $D<sub>M</sub>$ G

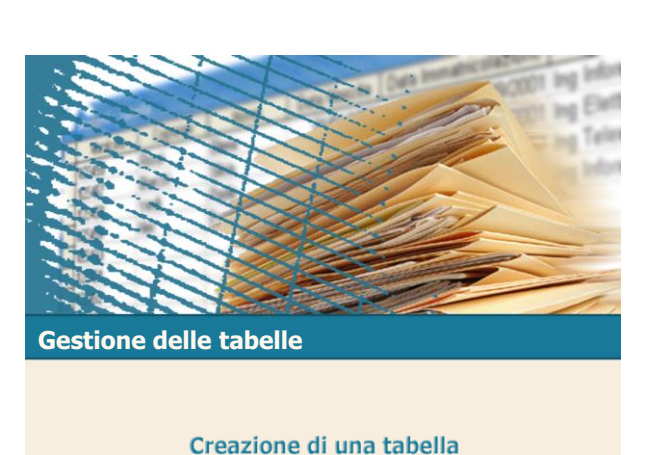

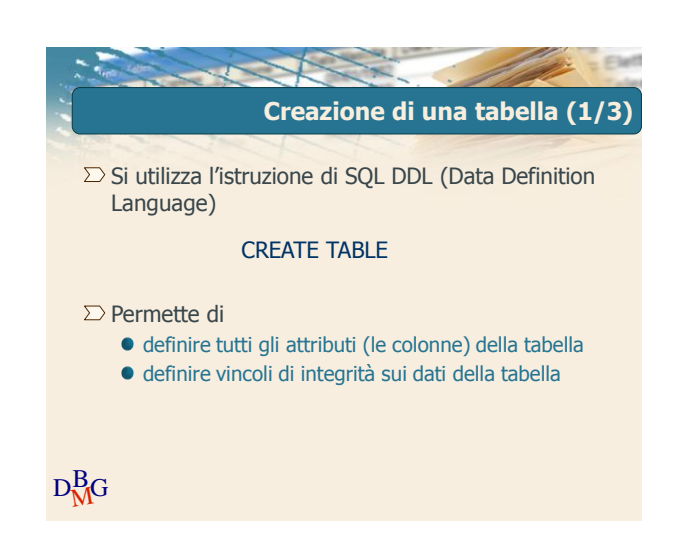

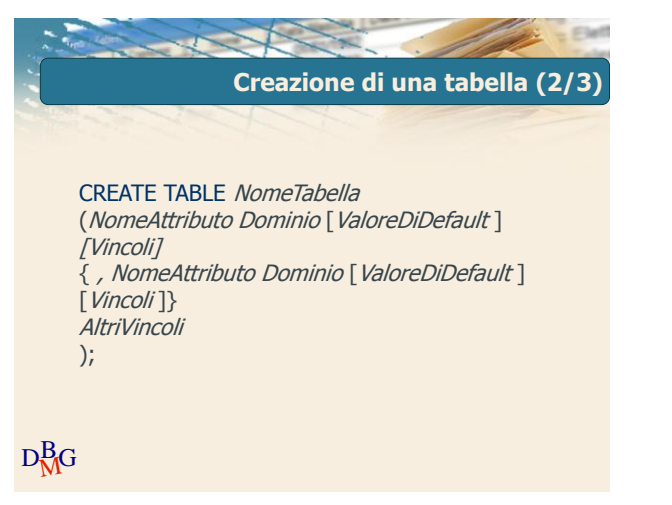

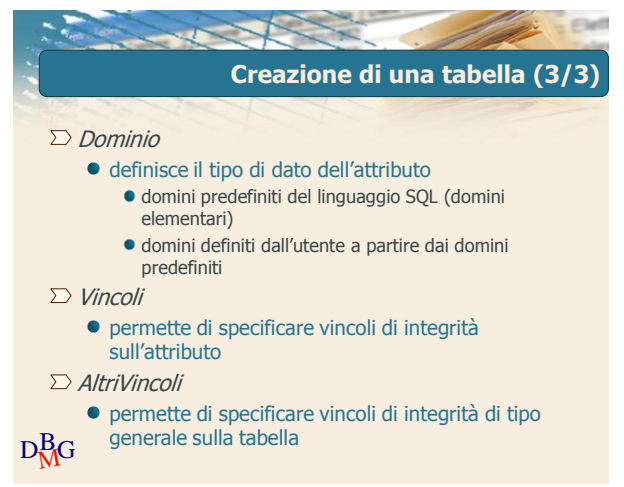

 $D<sub>N</sub>$ <sub>B</sub>G

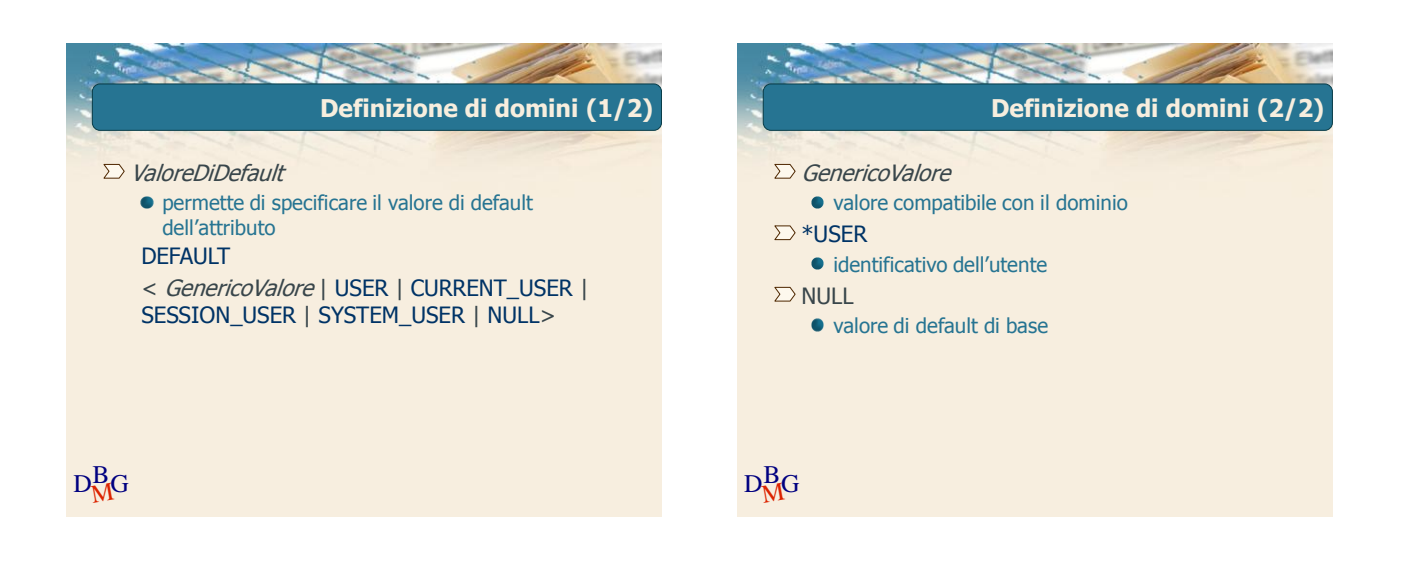

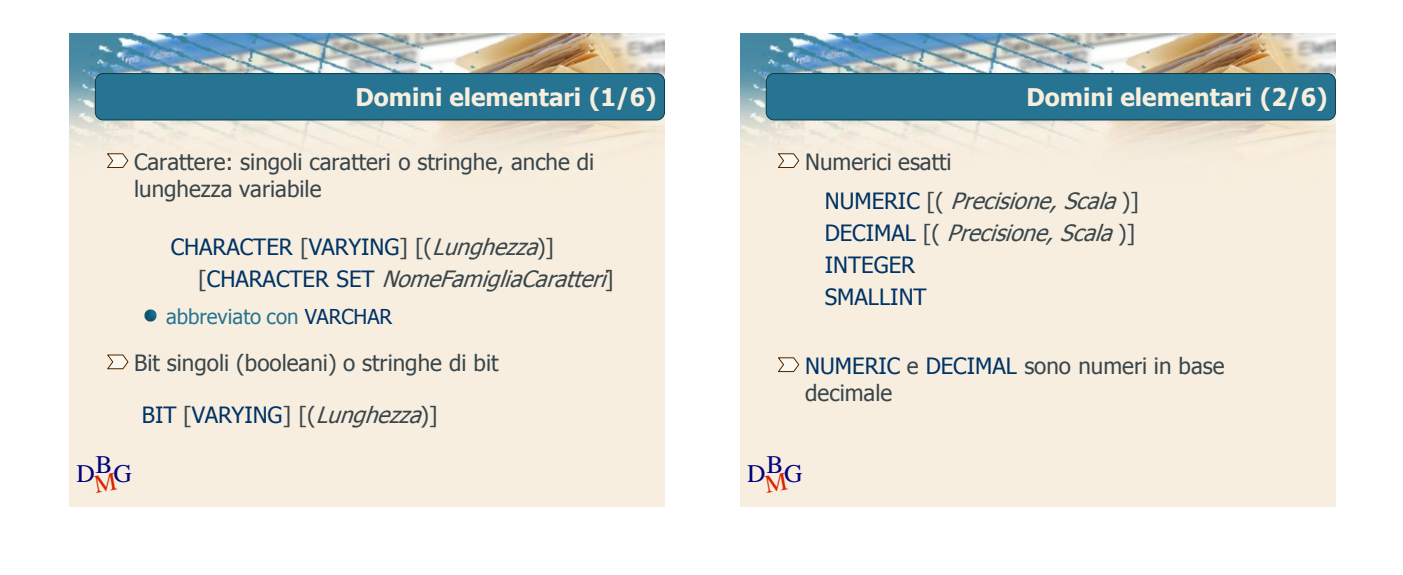

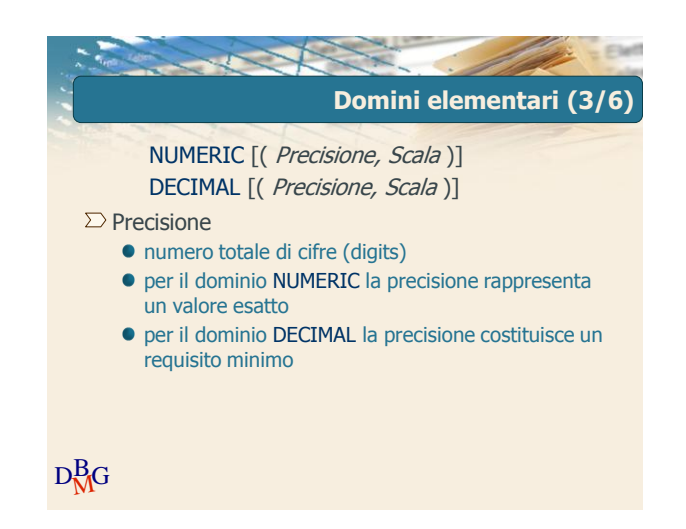

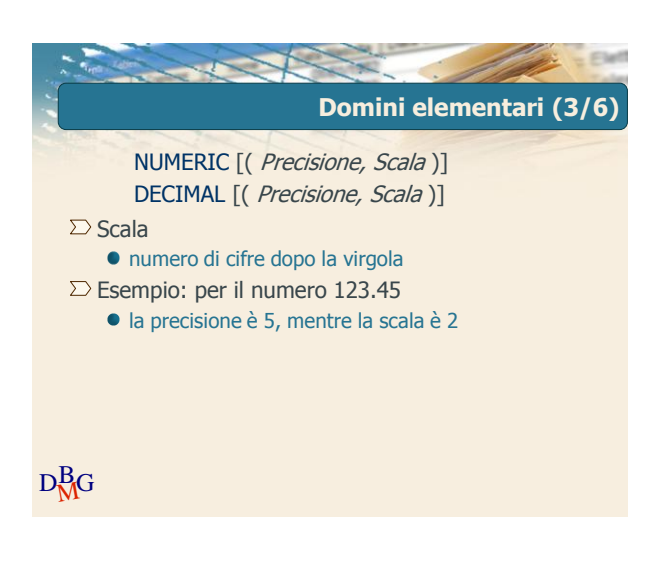

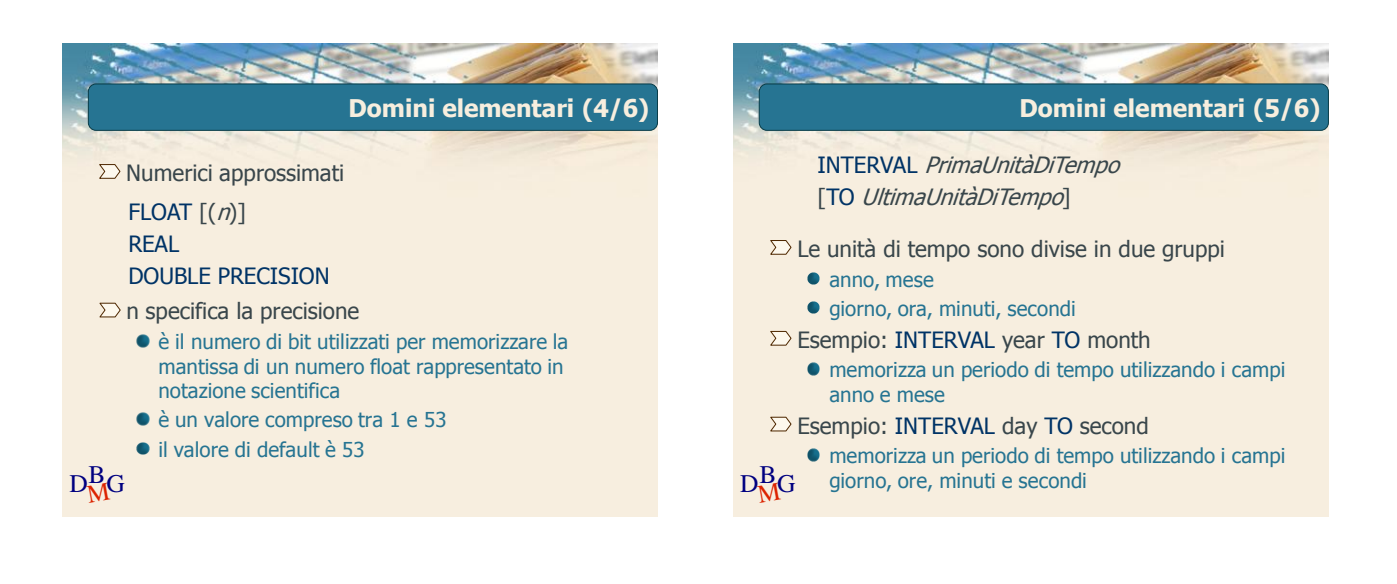

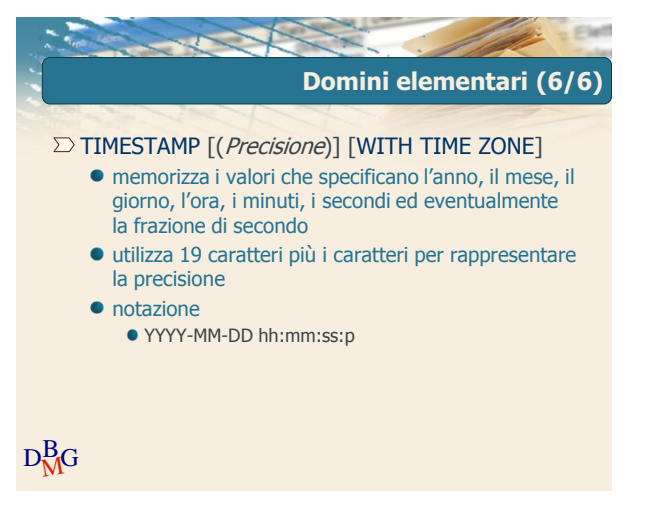

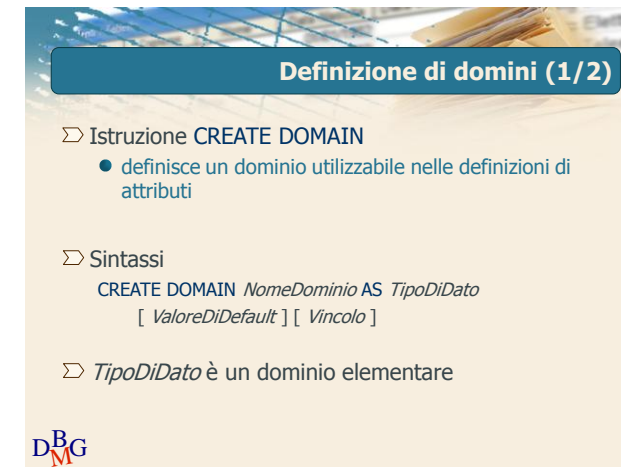

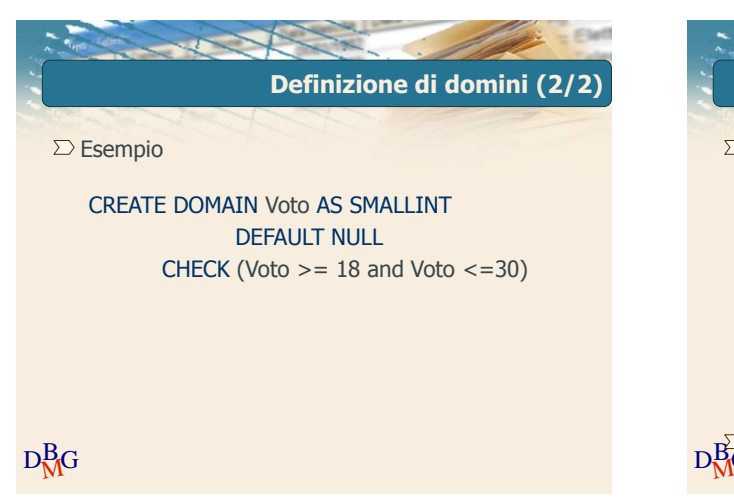

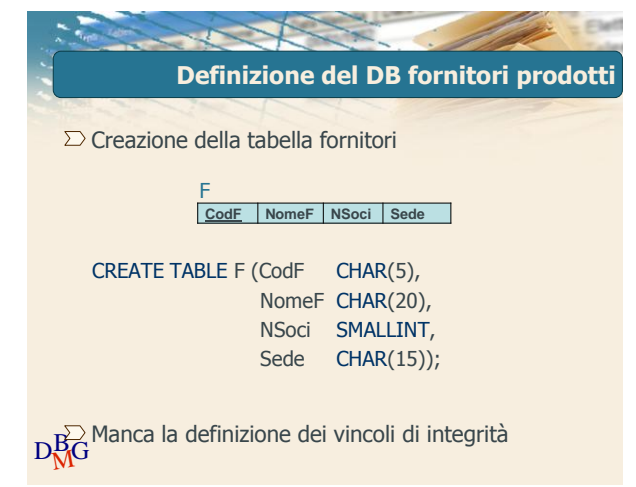

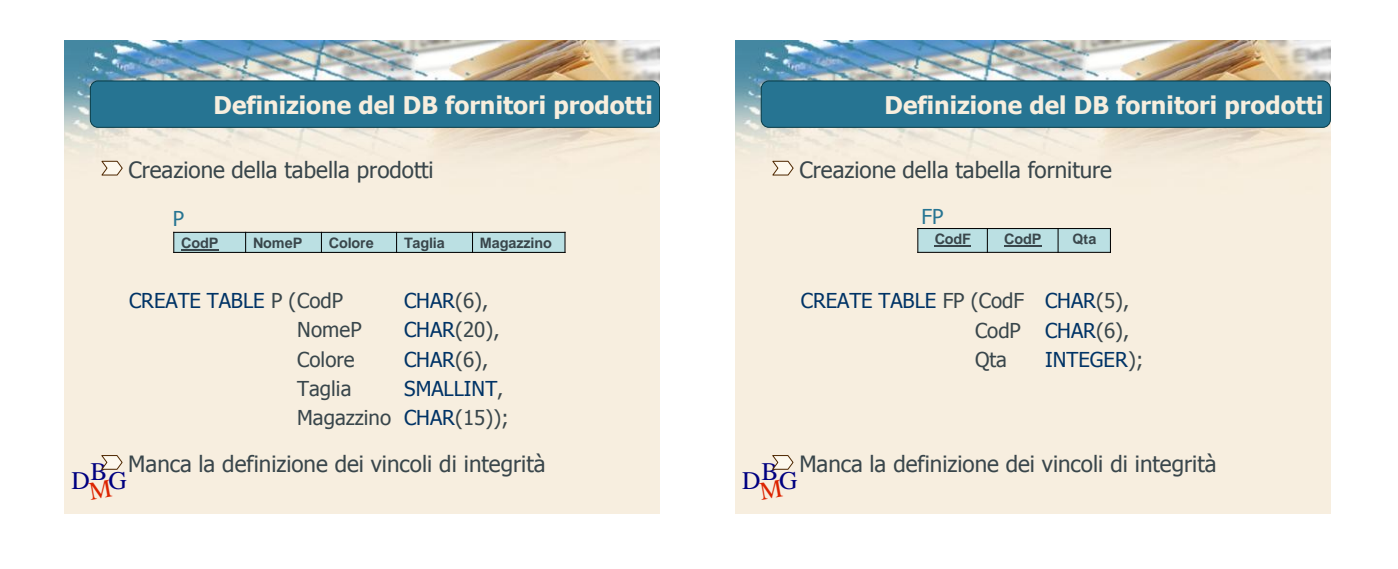

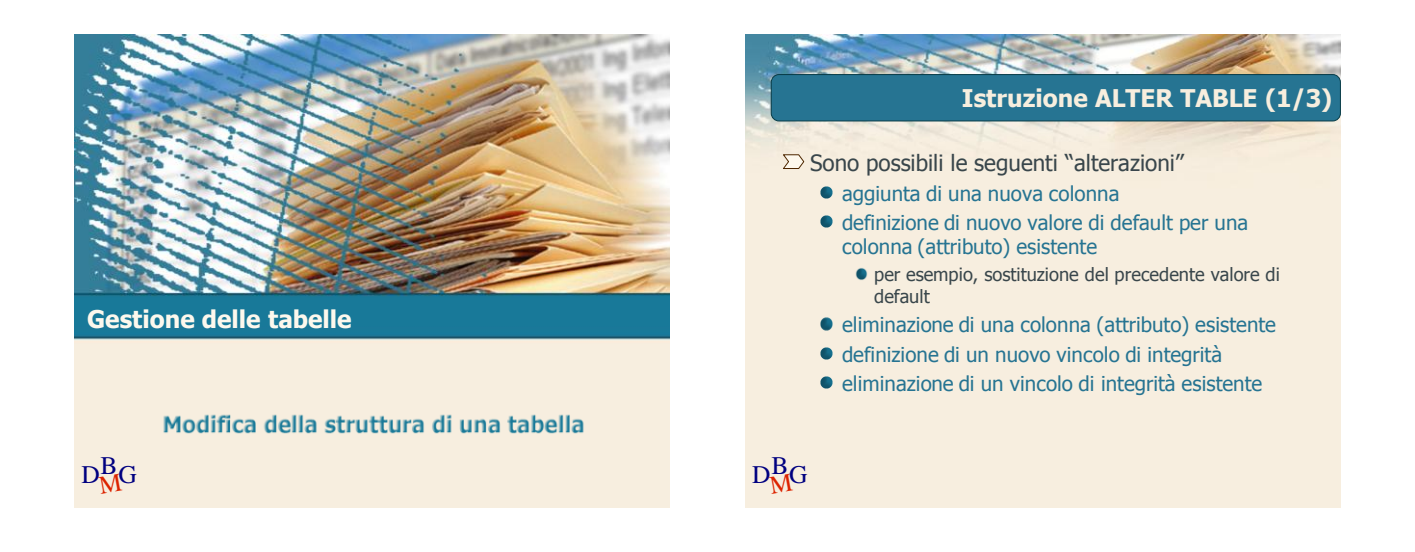

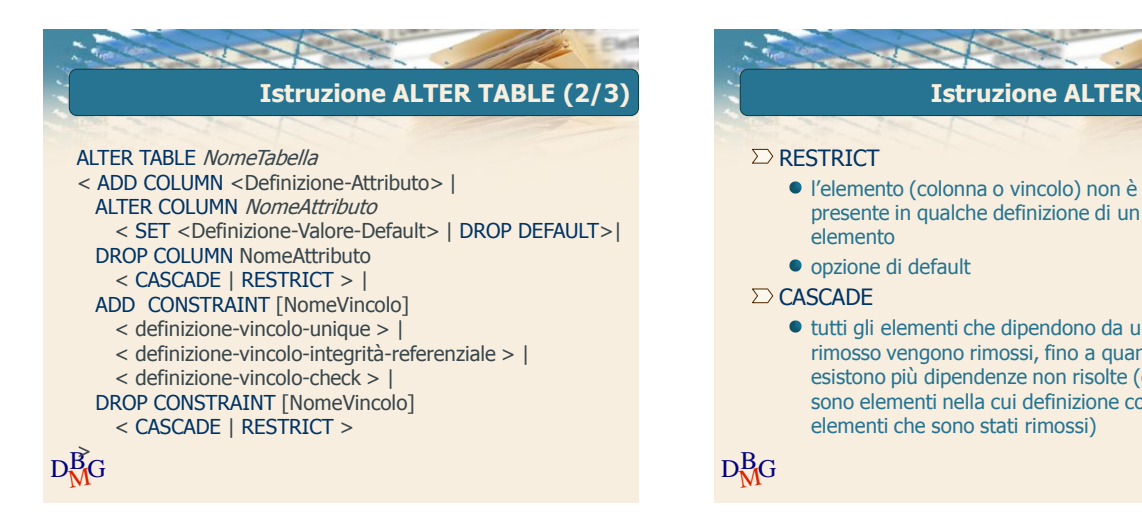

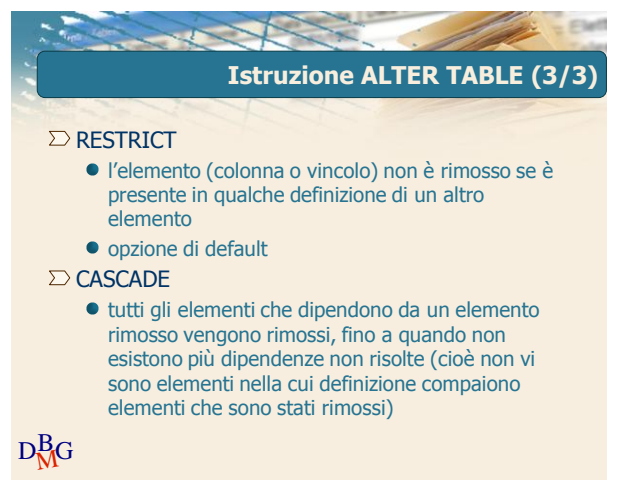

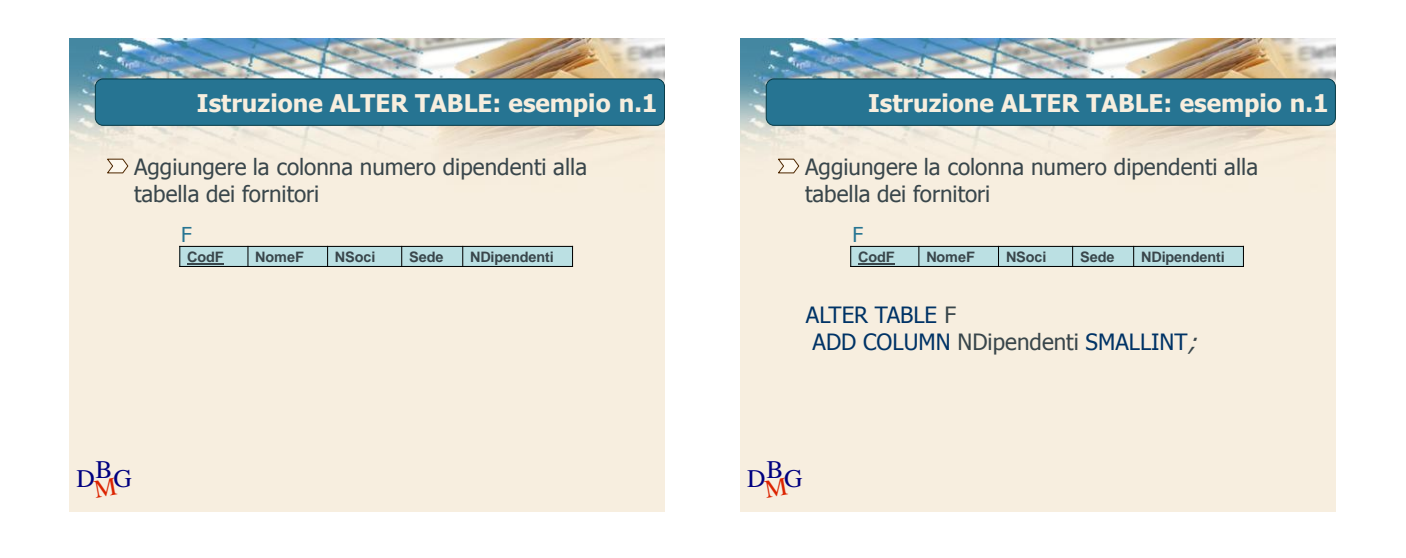

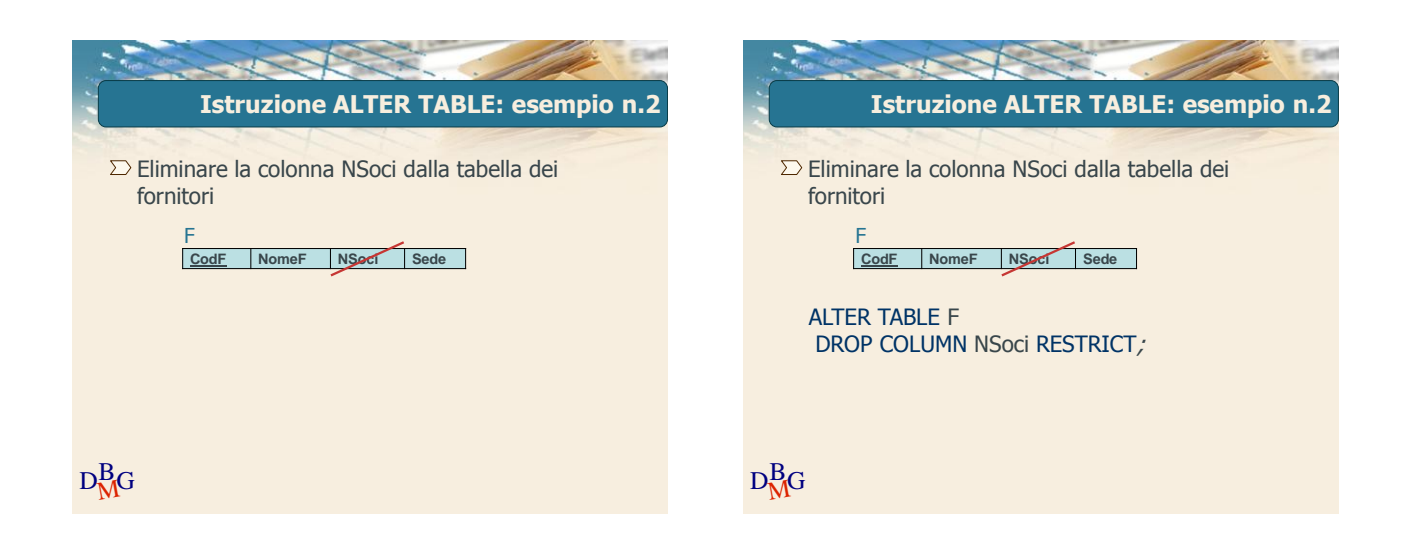

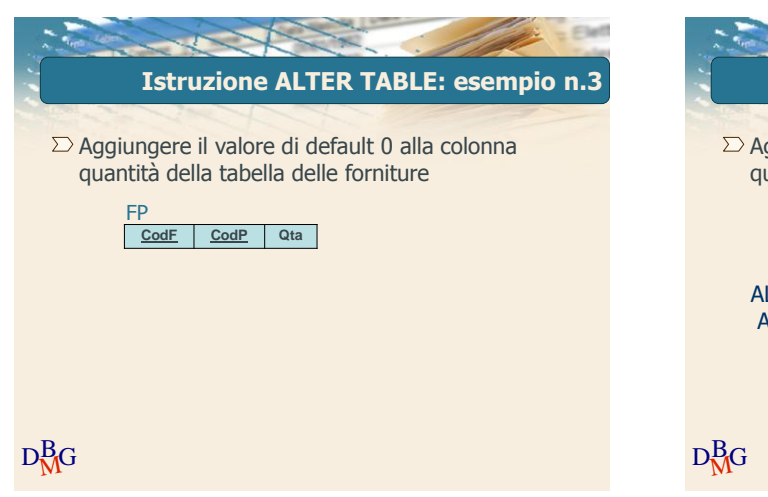

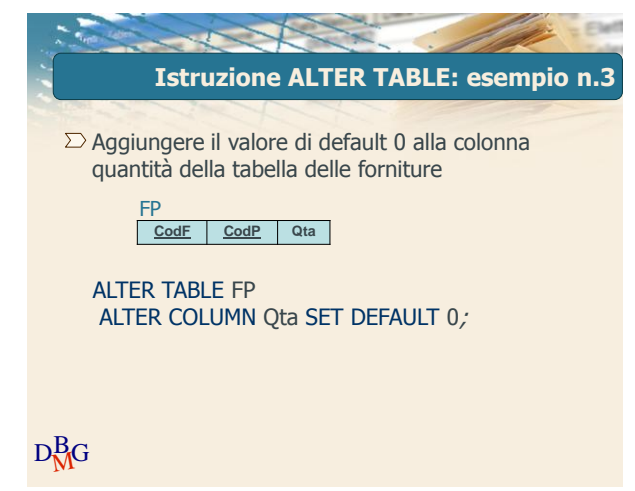

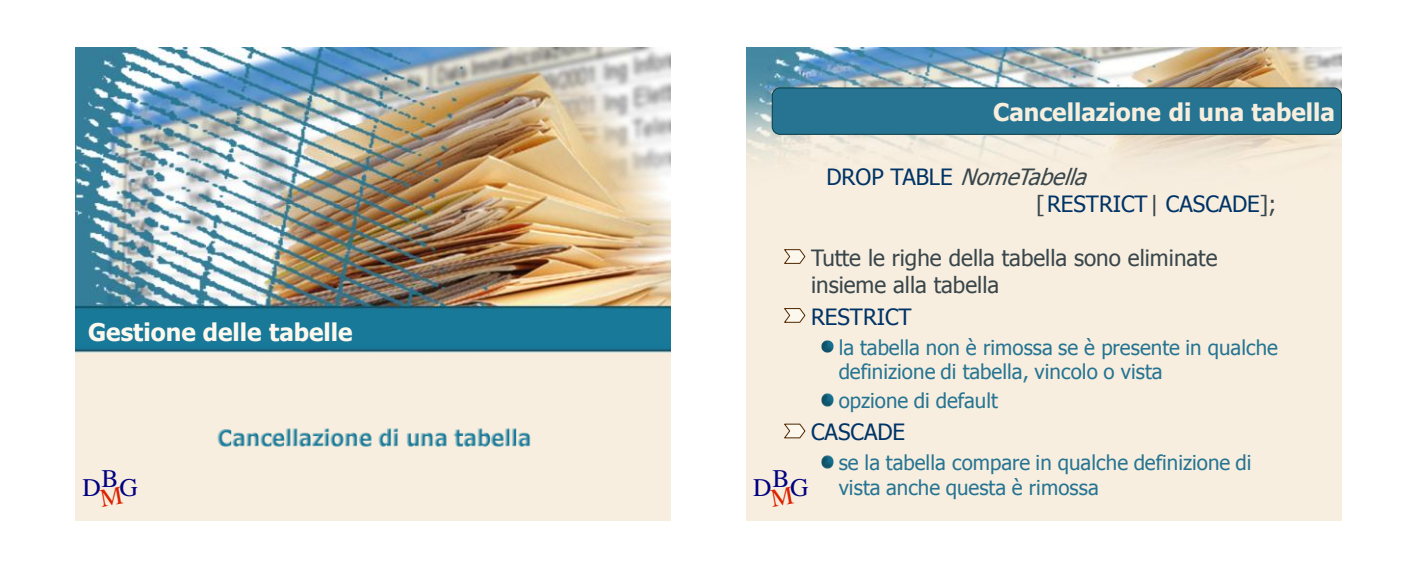

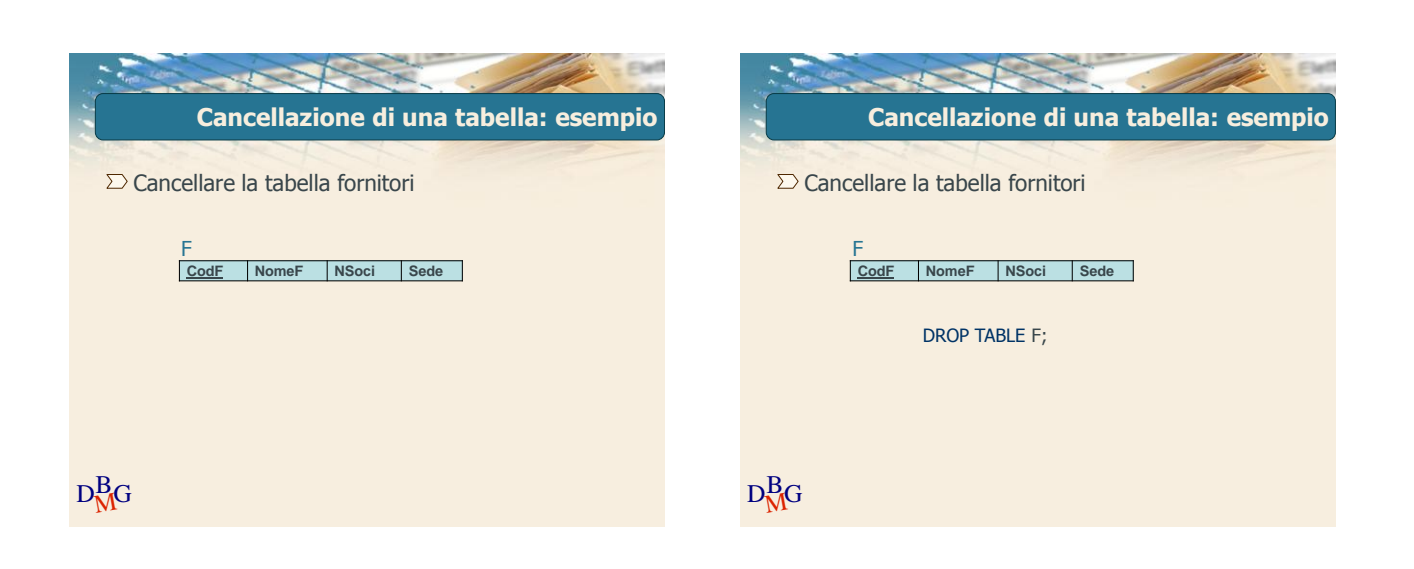

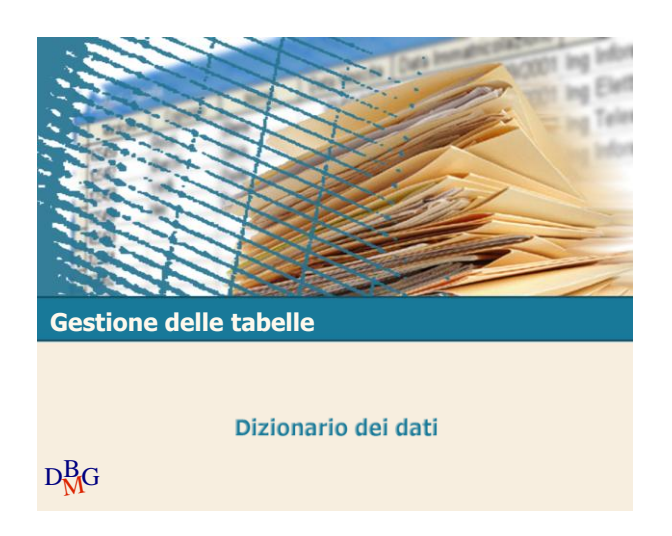

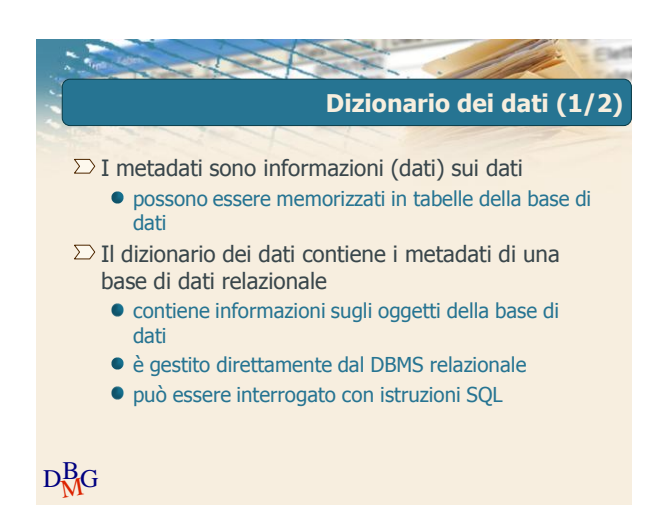

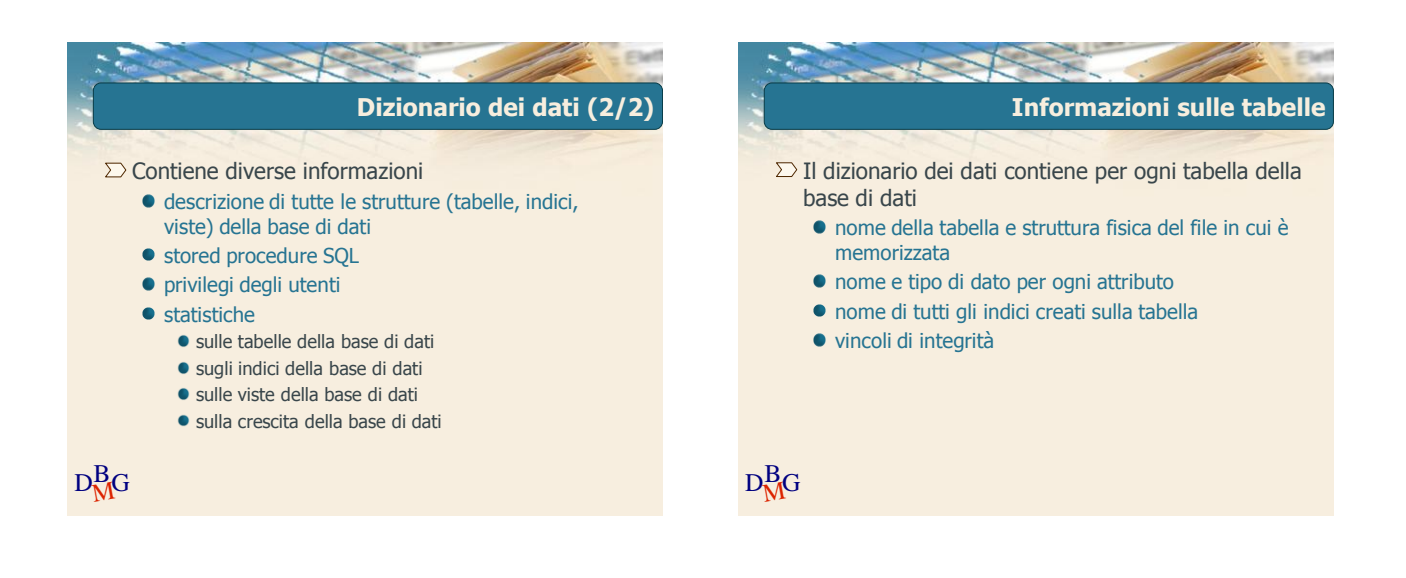

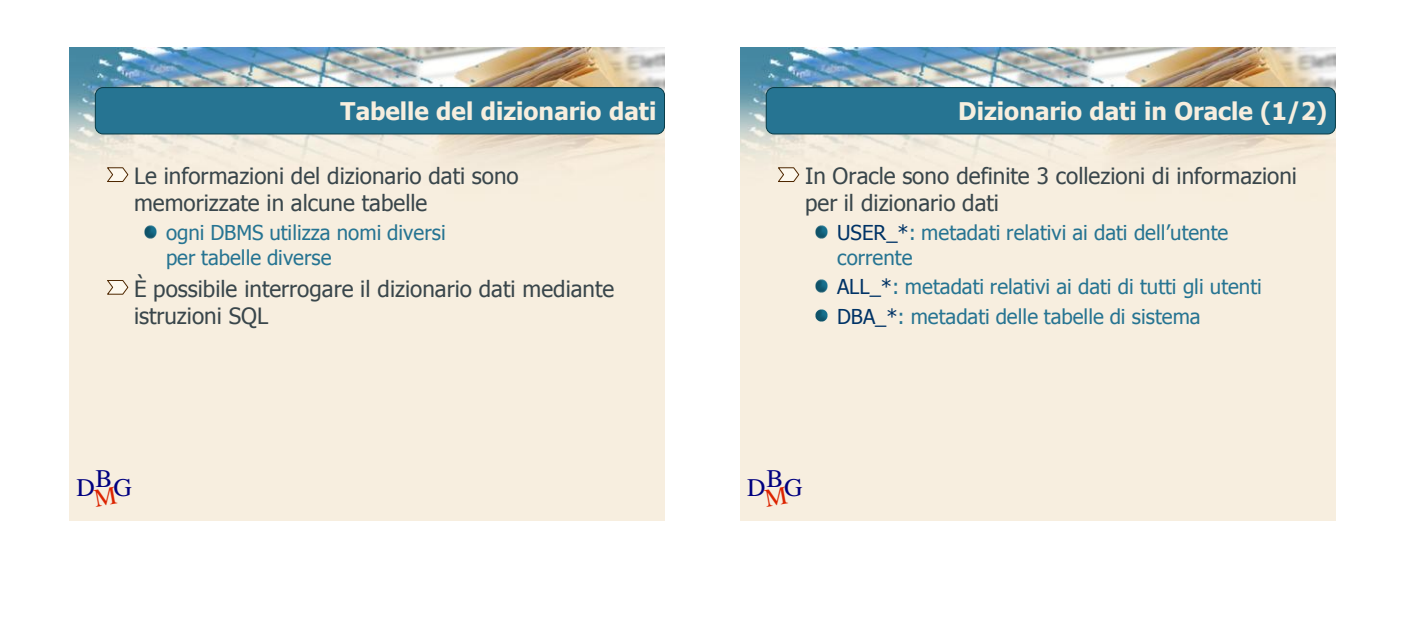

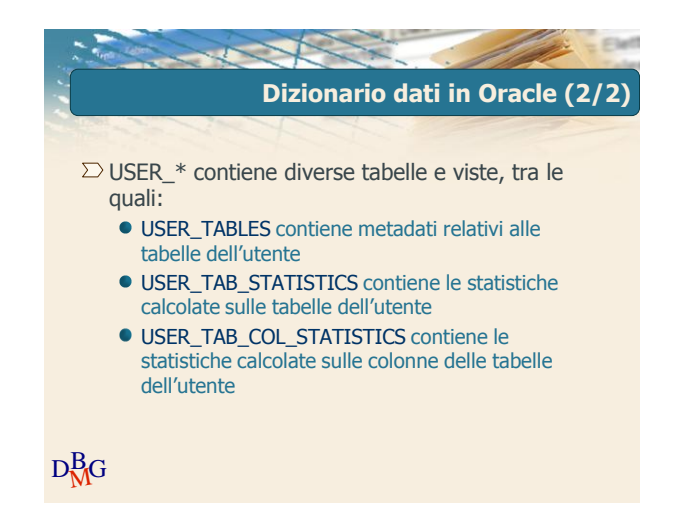

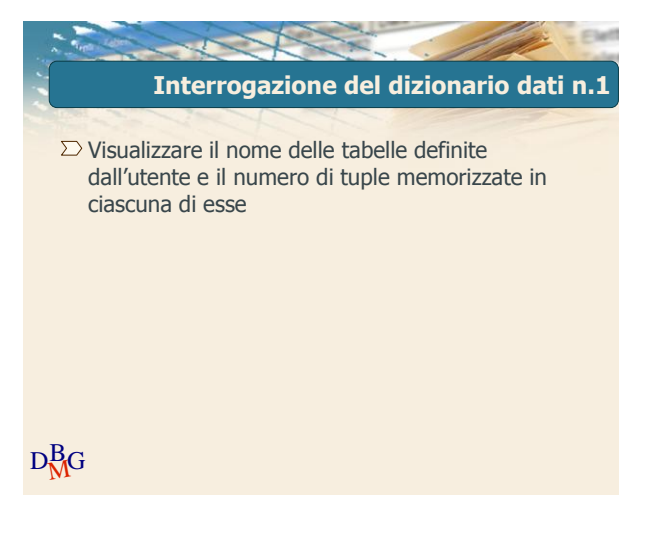

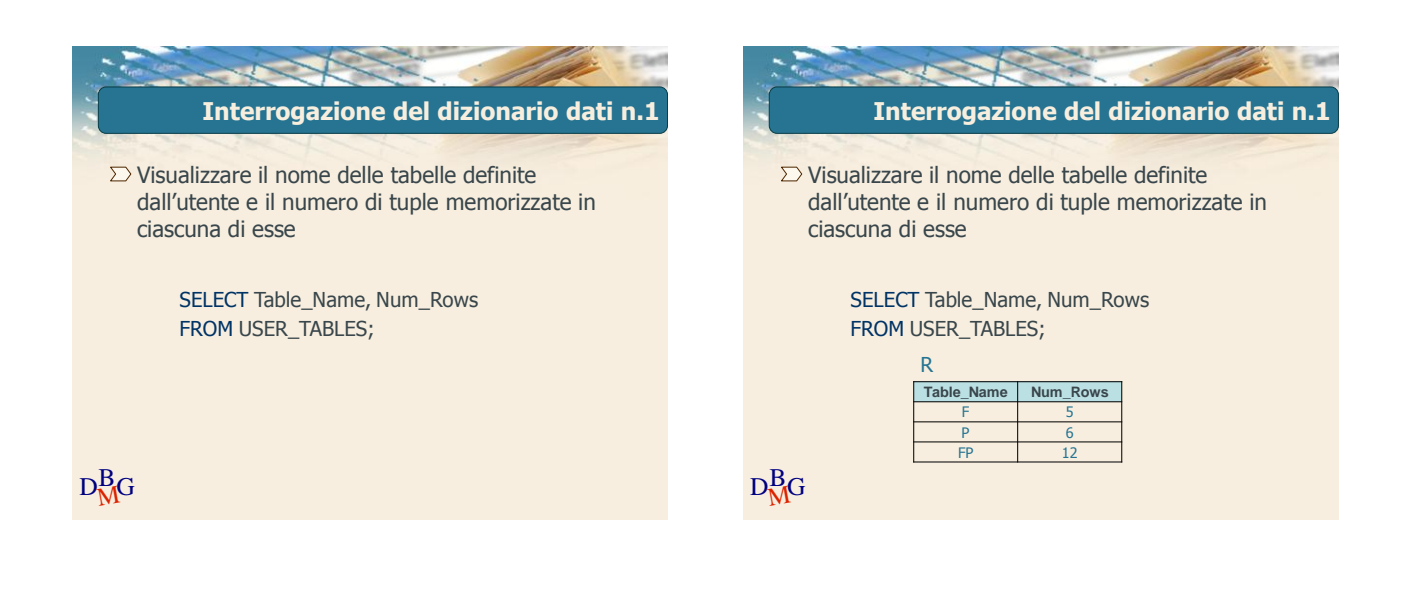

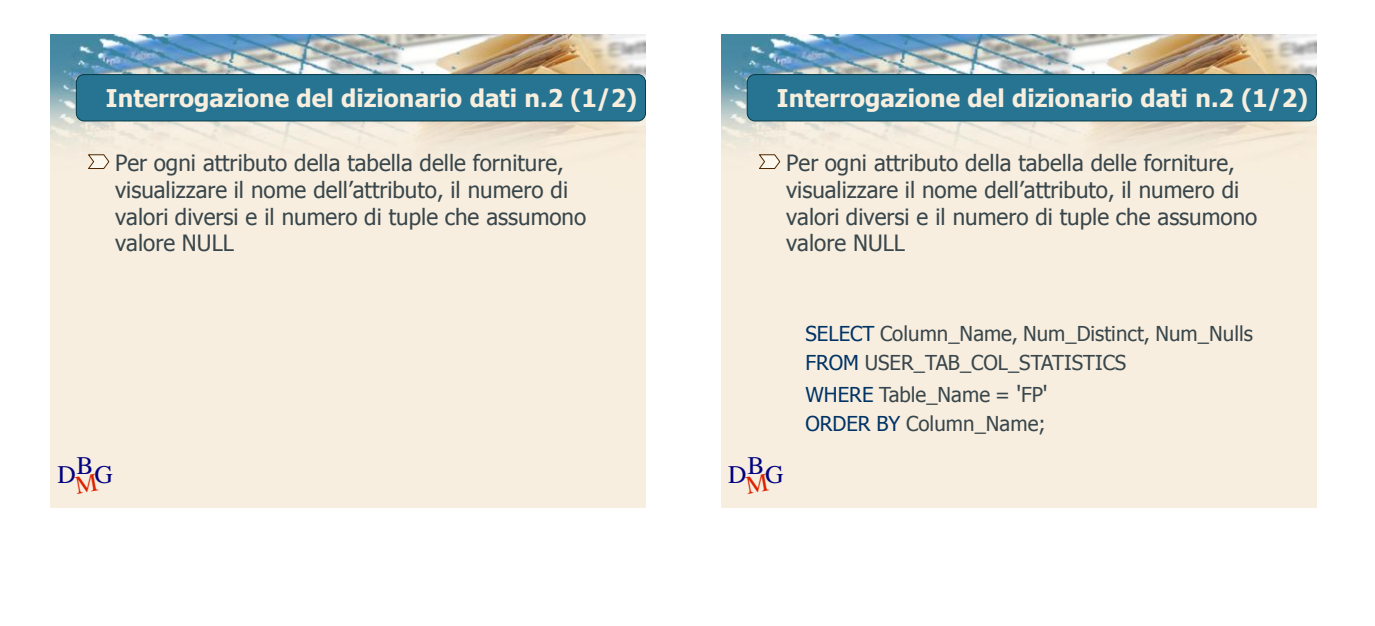

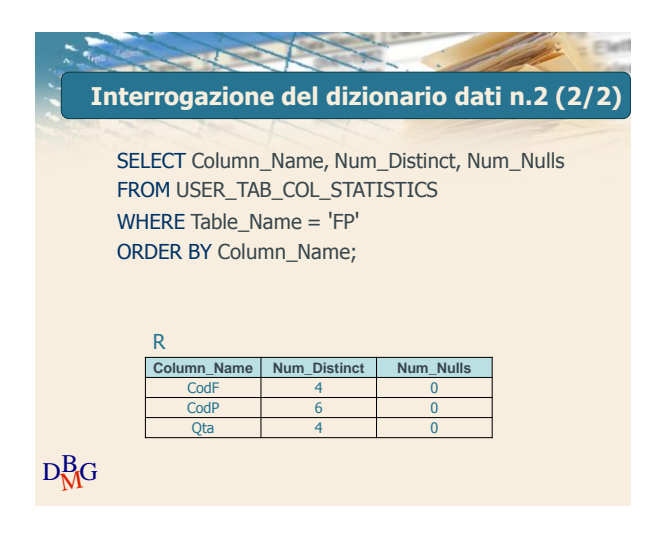

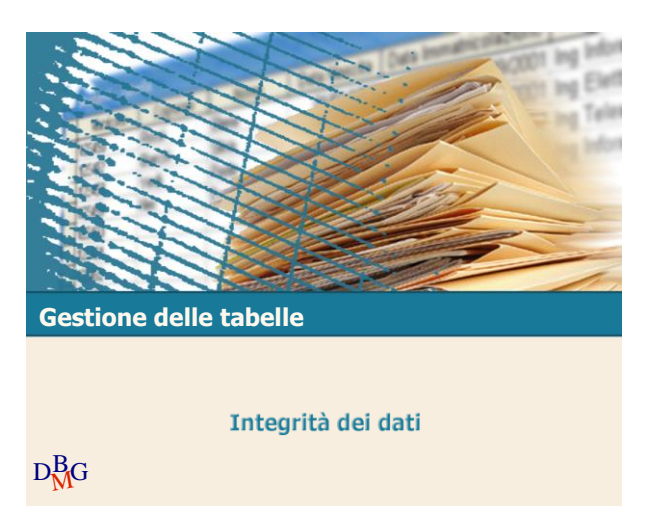

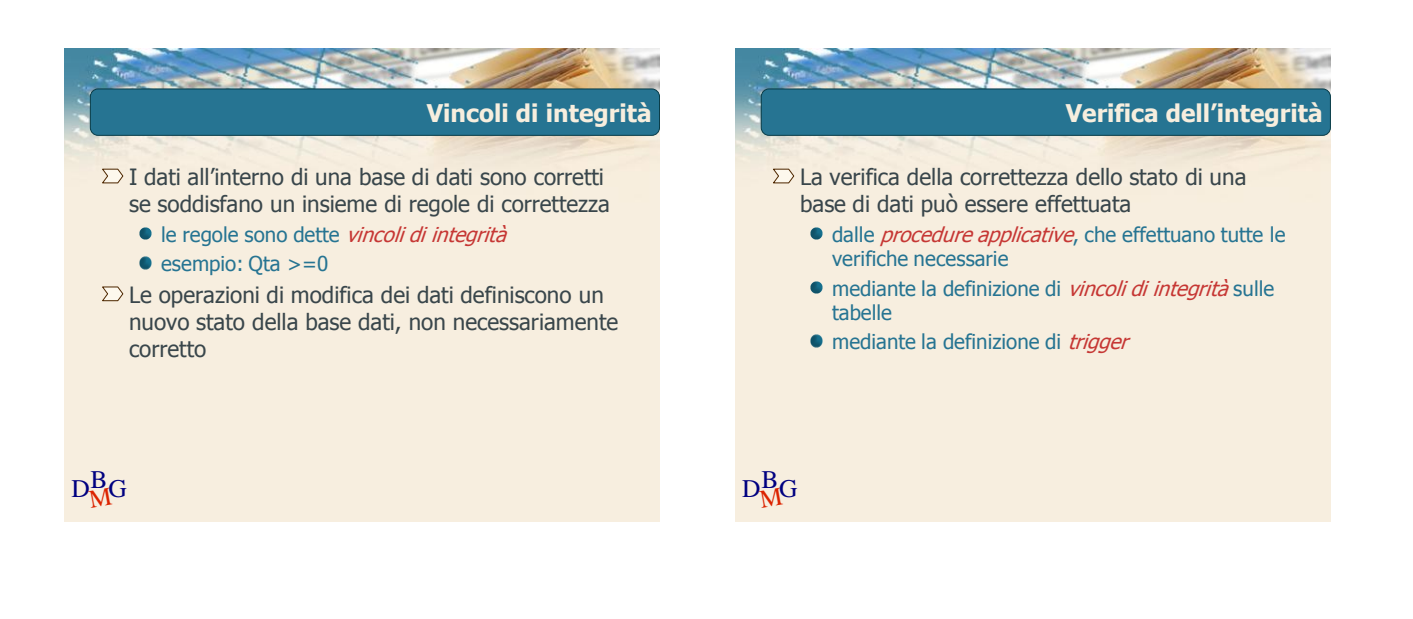

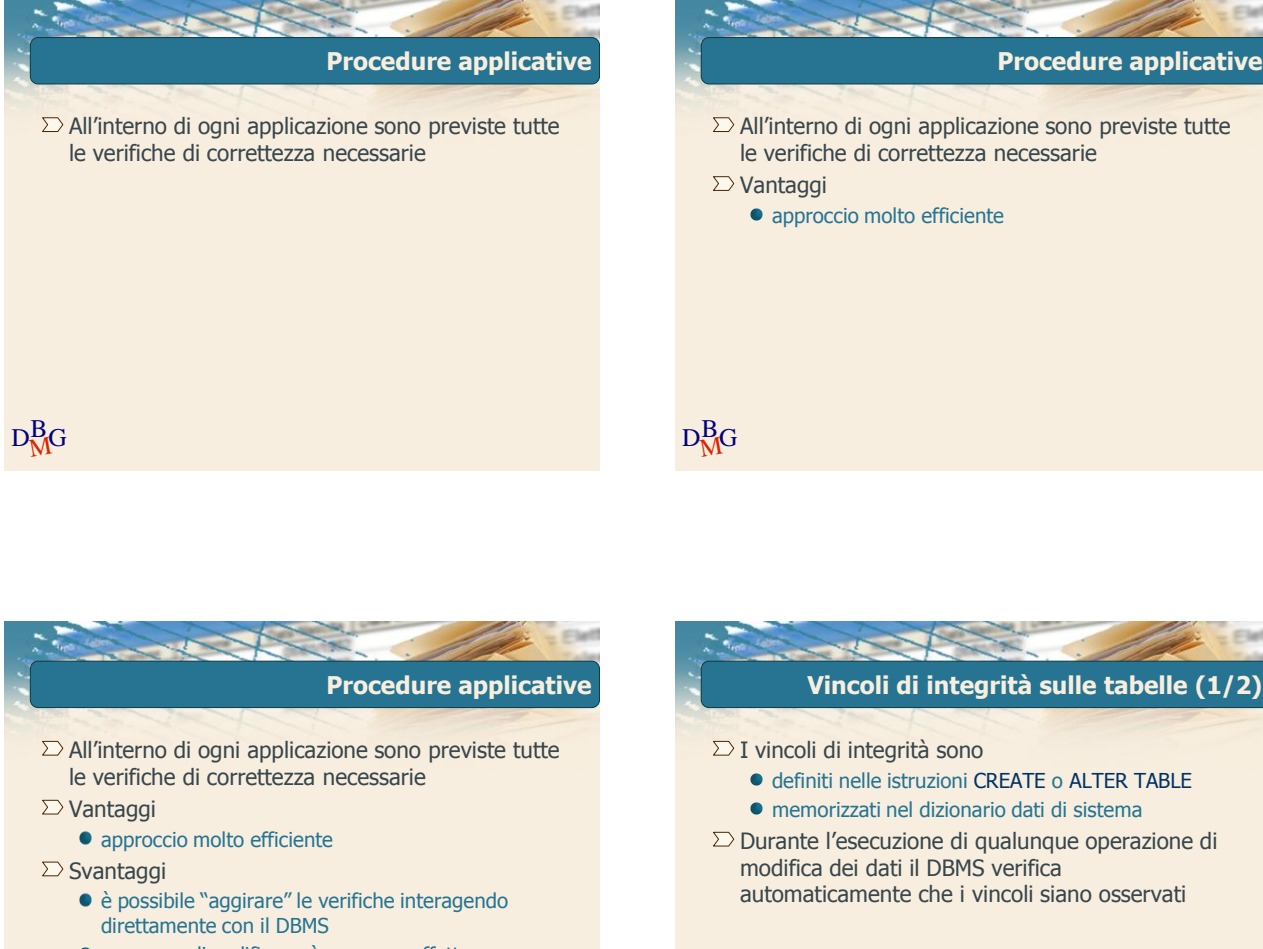

 $D_{\rm MG}^{\rm B}$ G

- un errore di codifica può avere un effetto significativo sulla base di dati
- $D_{\text{MG}}^{\text{B}}$ la conoscenza delle regole di correttezza è tipicamente "nascosta" nelle applicazioni

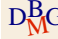

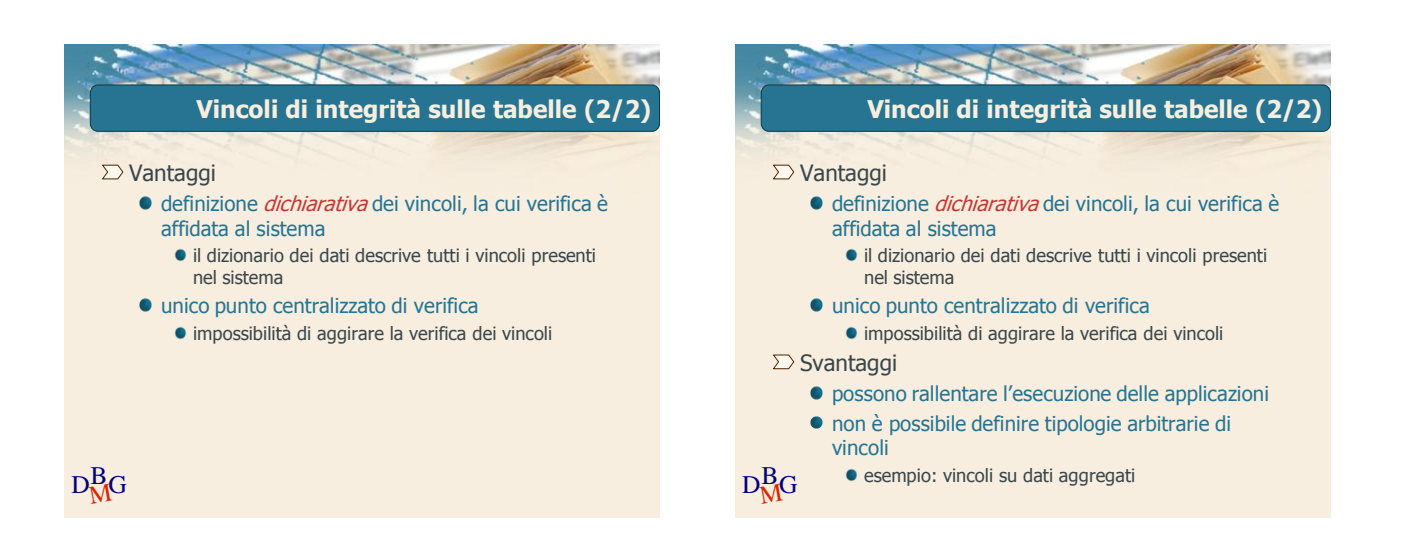

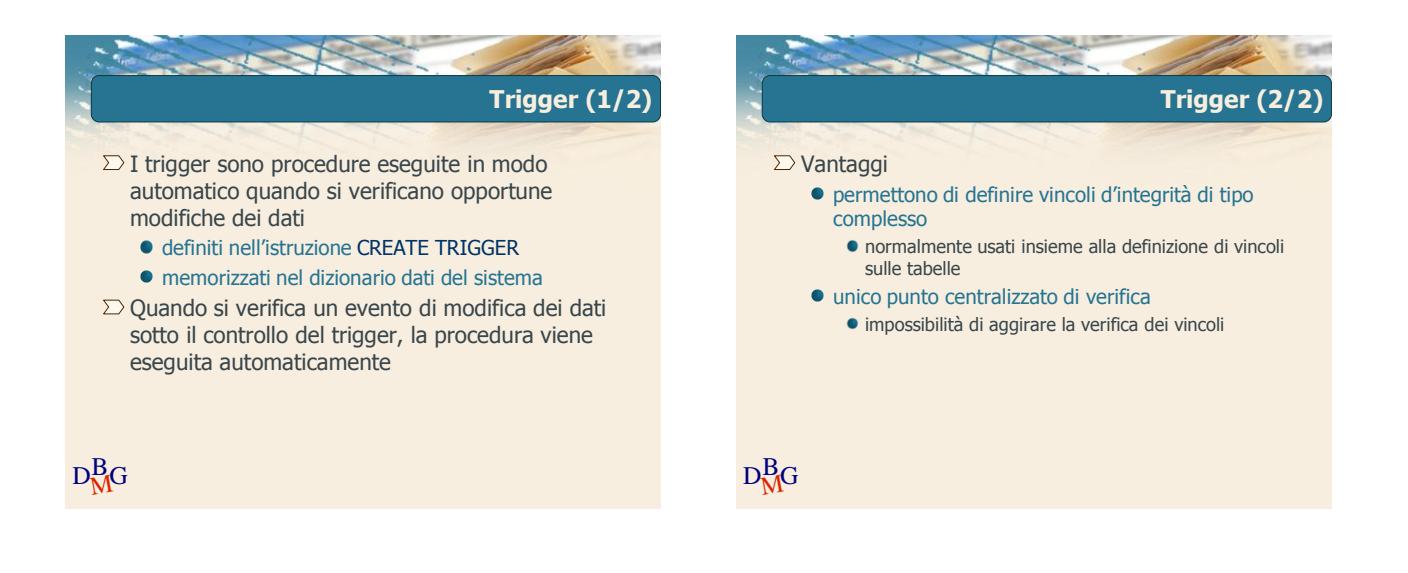

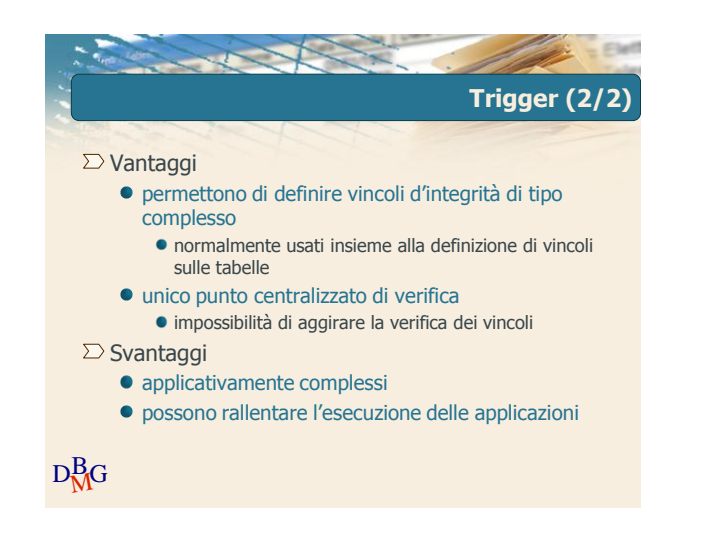

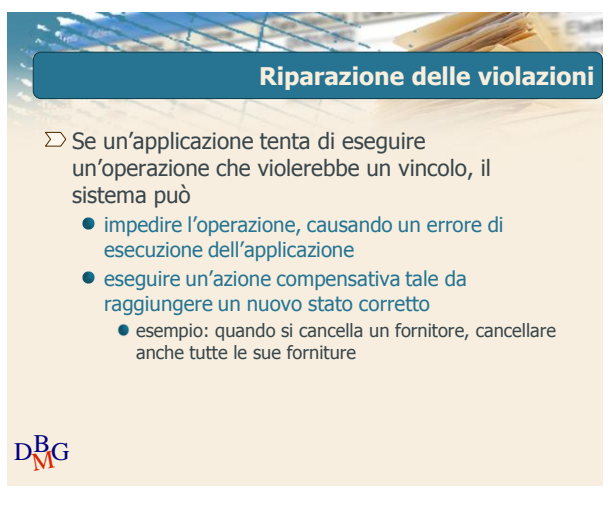

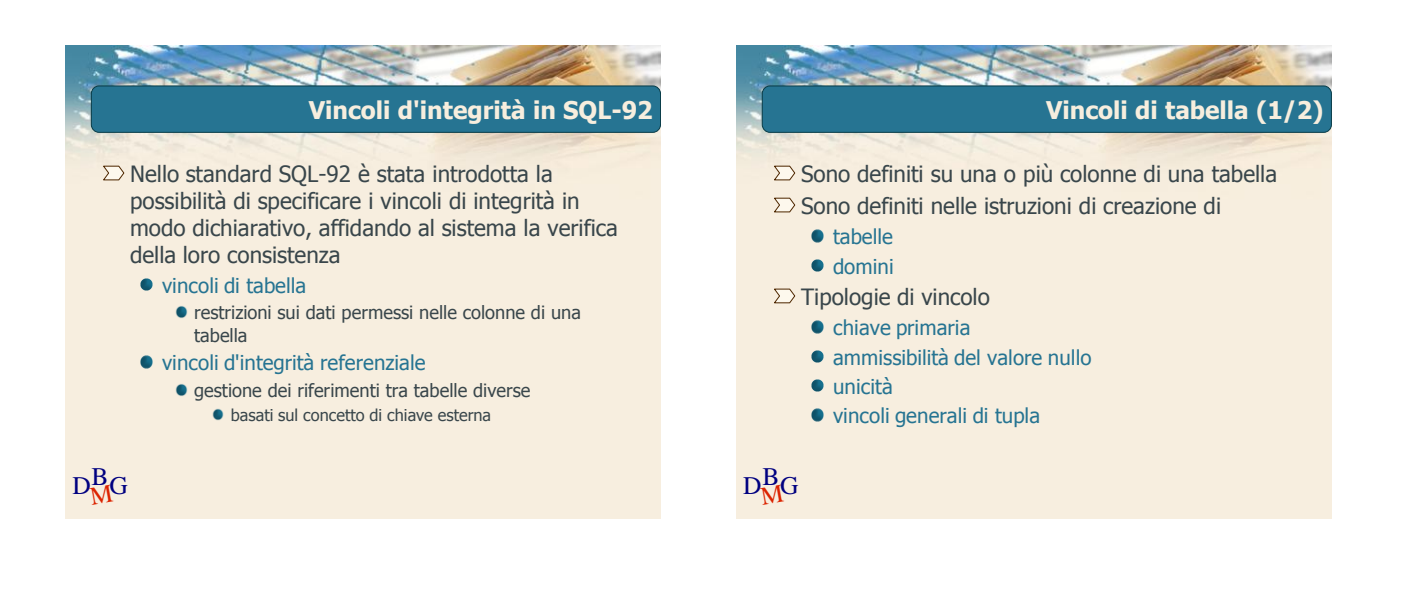

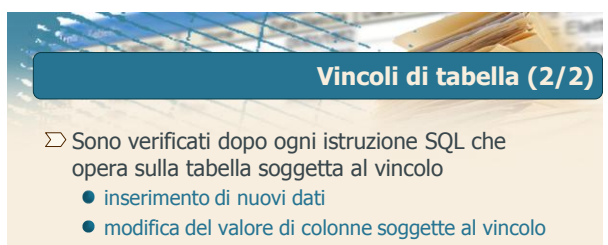

 $\Sigma$  Se il vincolo è violato, l'istruzione SQL che ha causato la violazione genera un errore di esecuzione

 $D_{\rm MG}^{\rm B}$ G

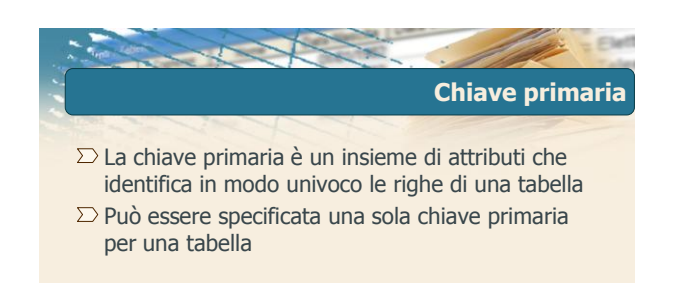

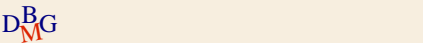

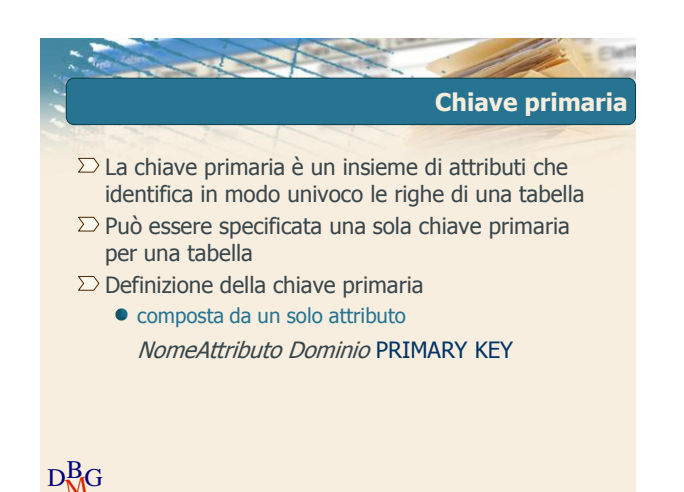

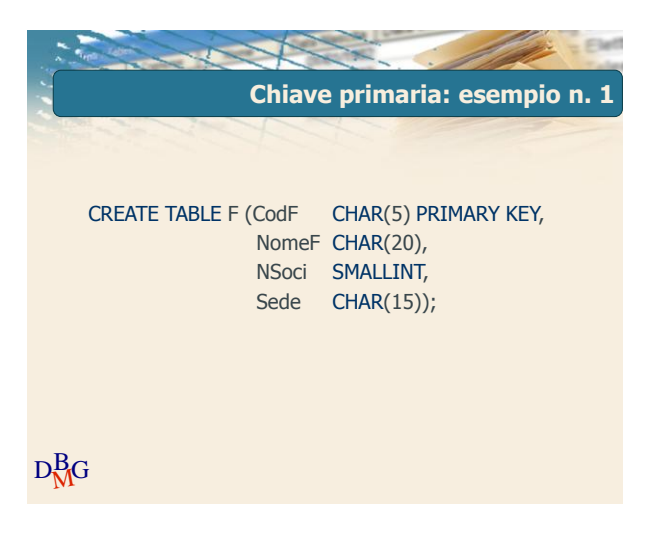

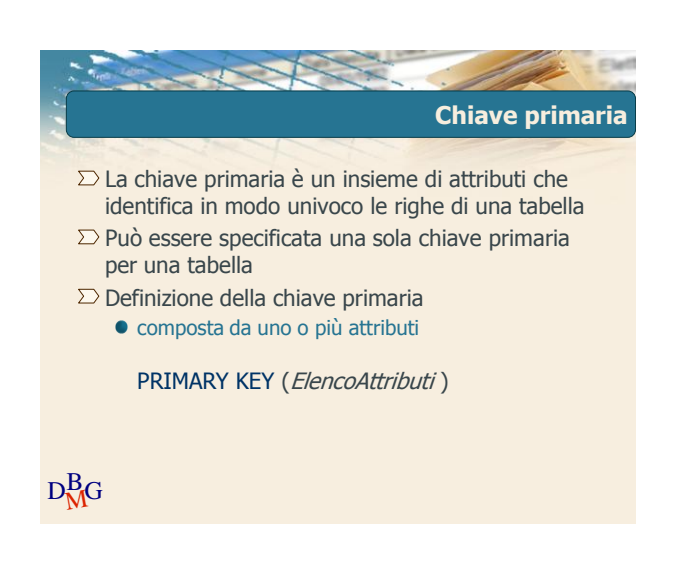

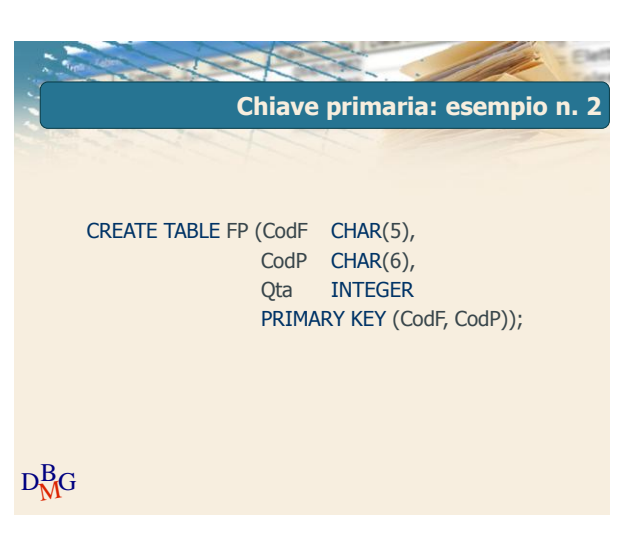

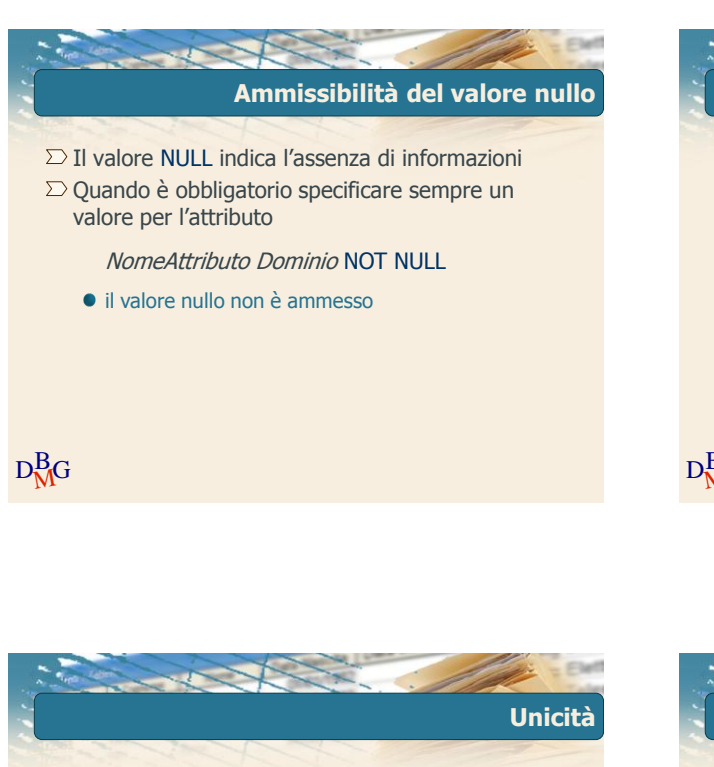

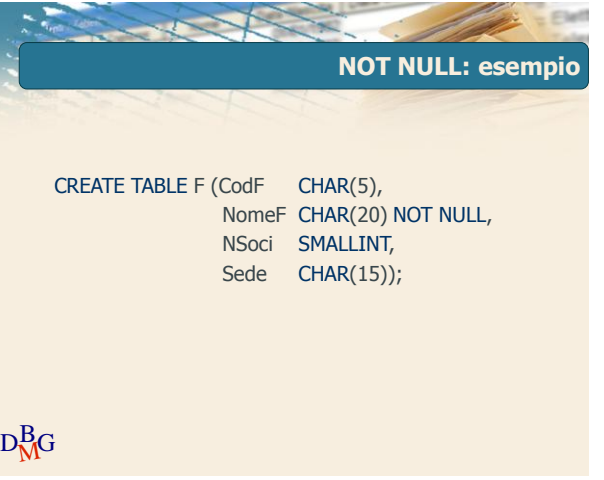

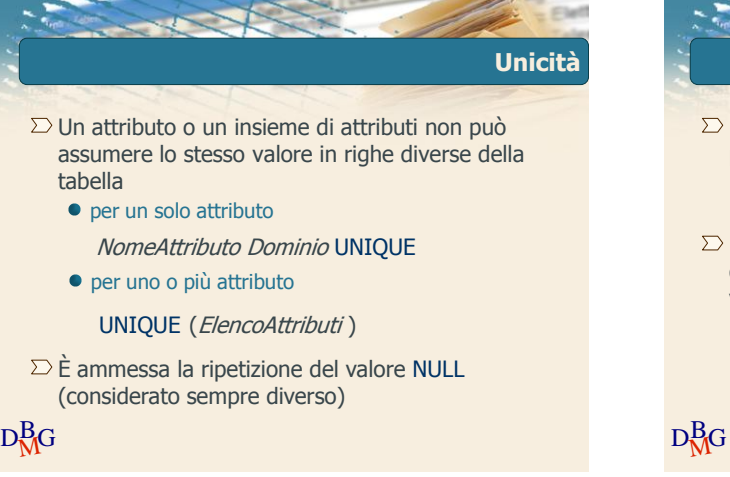

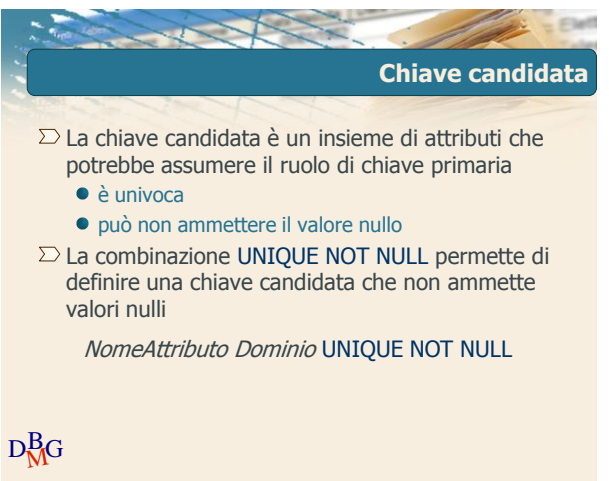

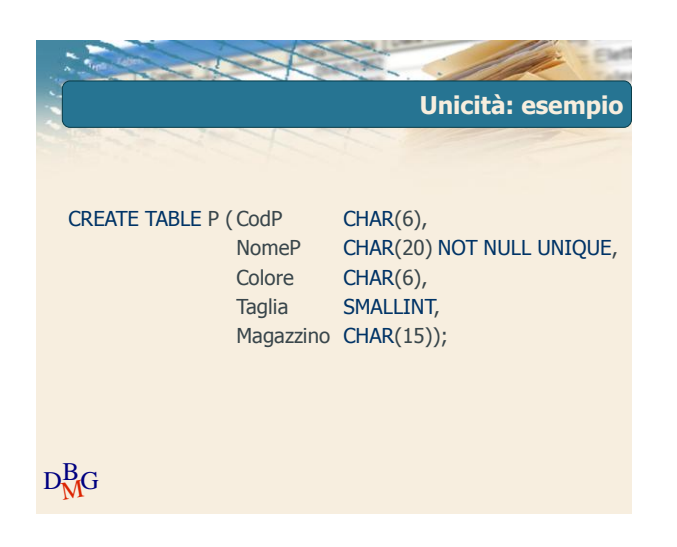

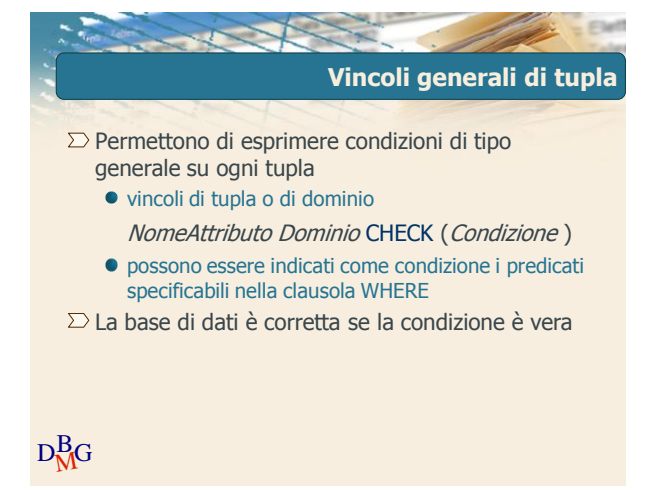

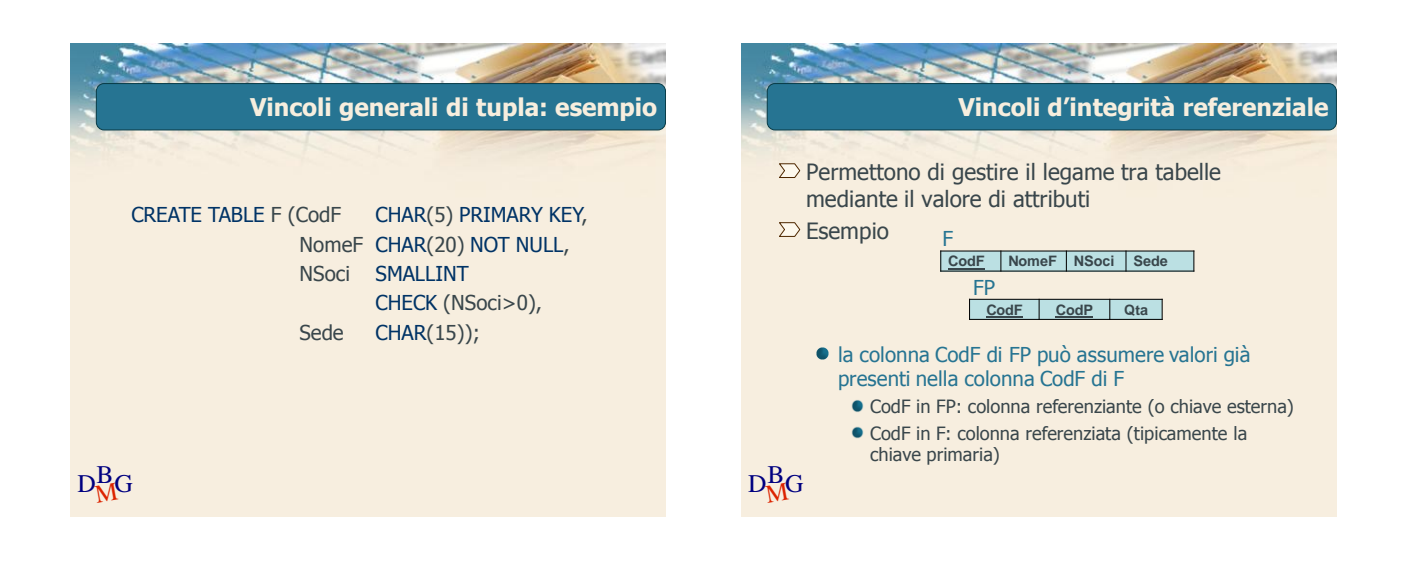

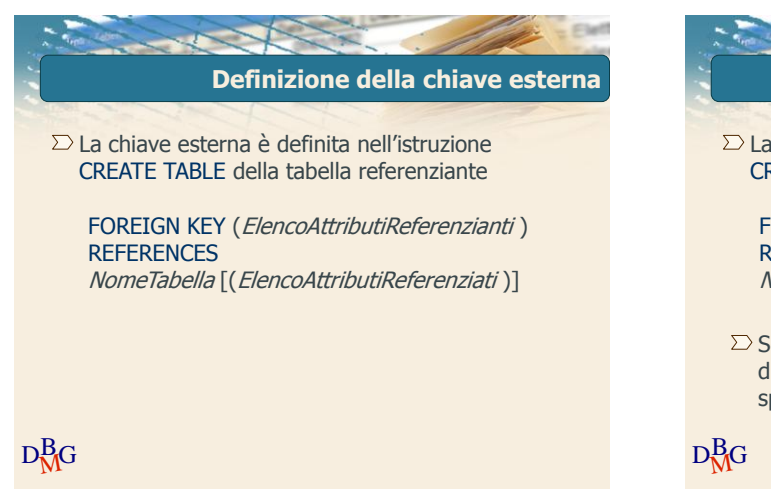

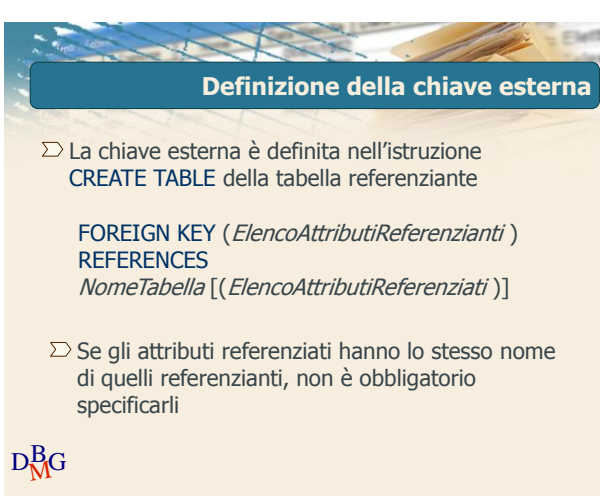

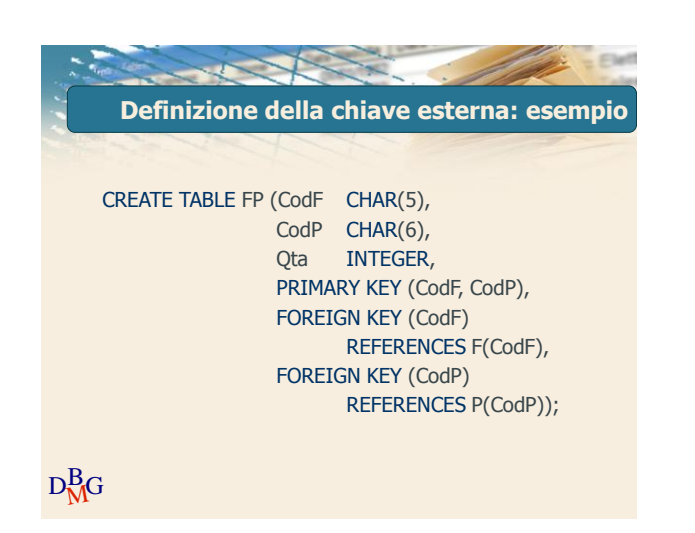

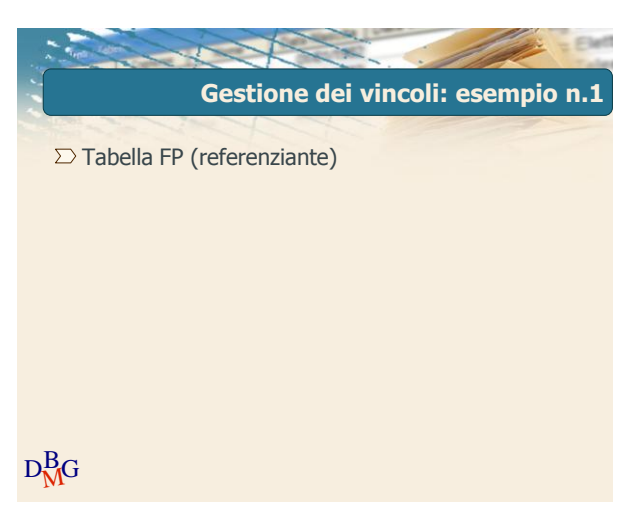

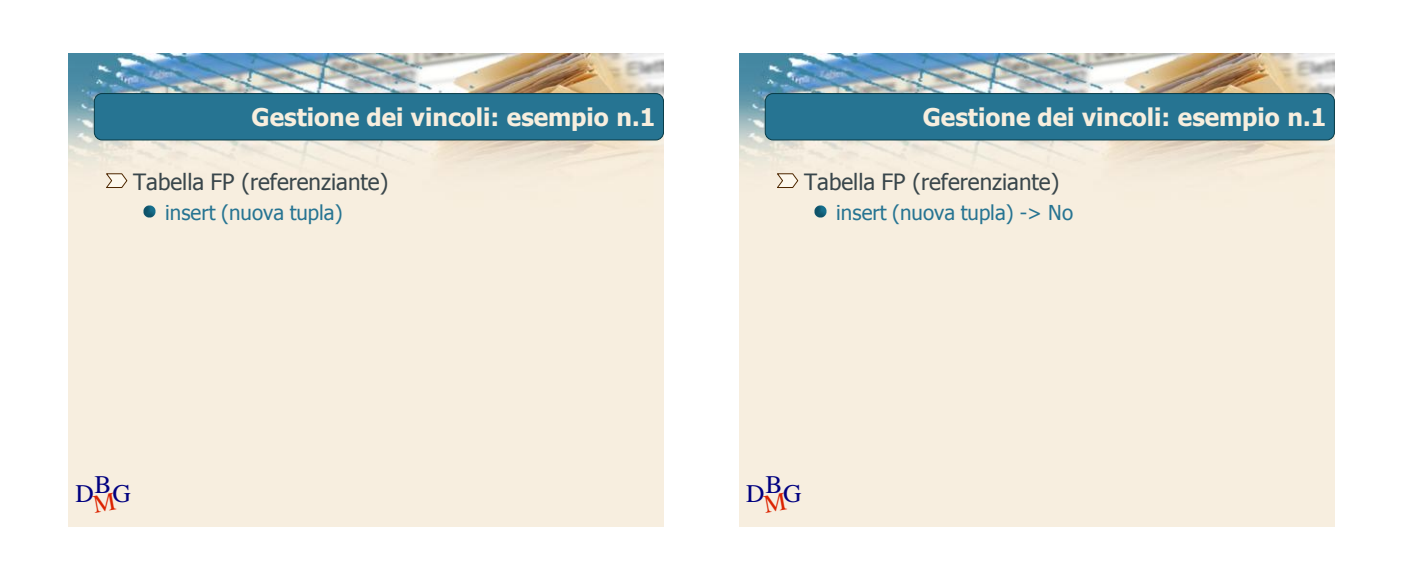

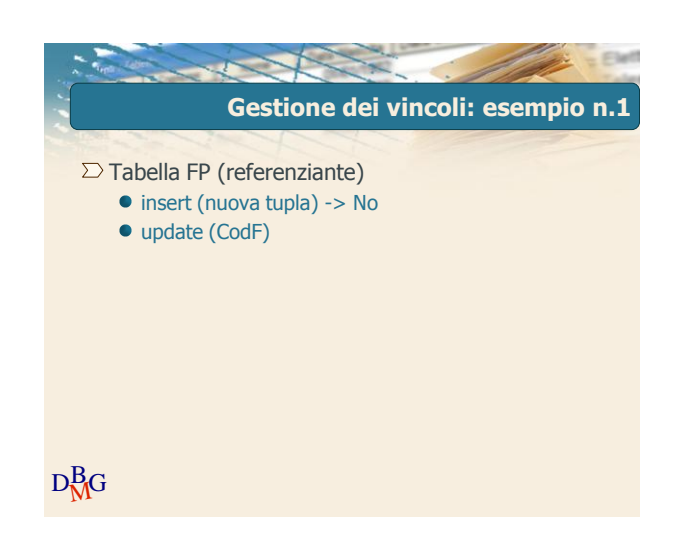

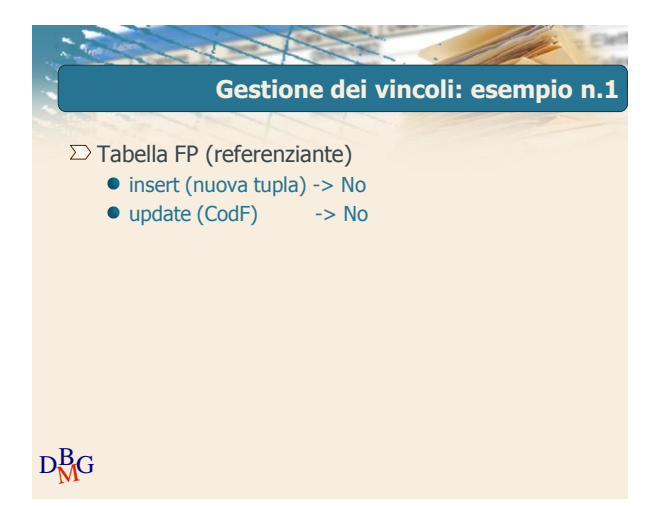

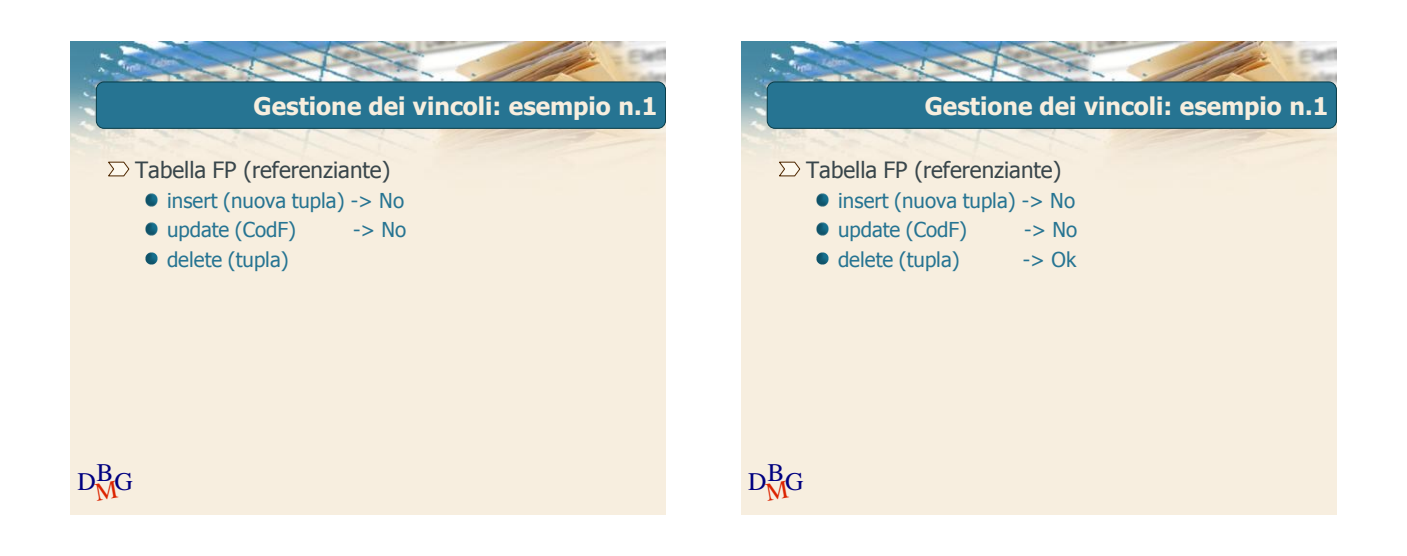

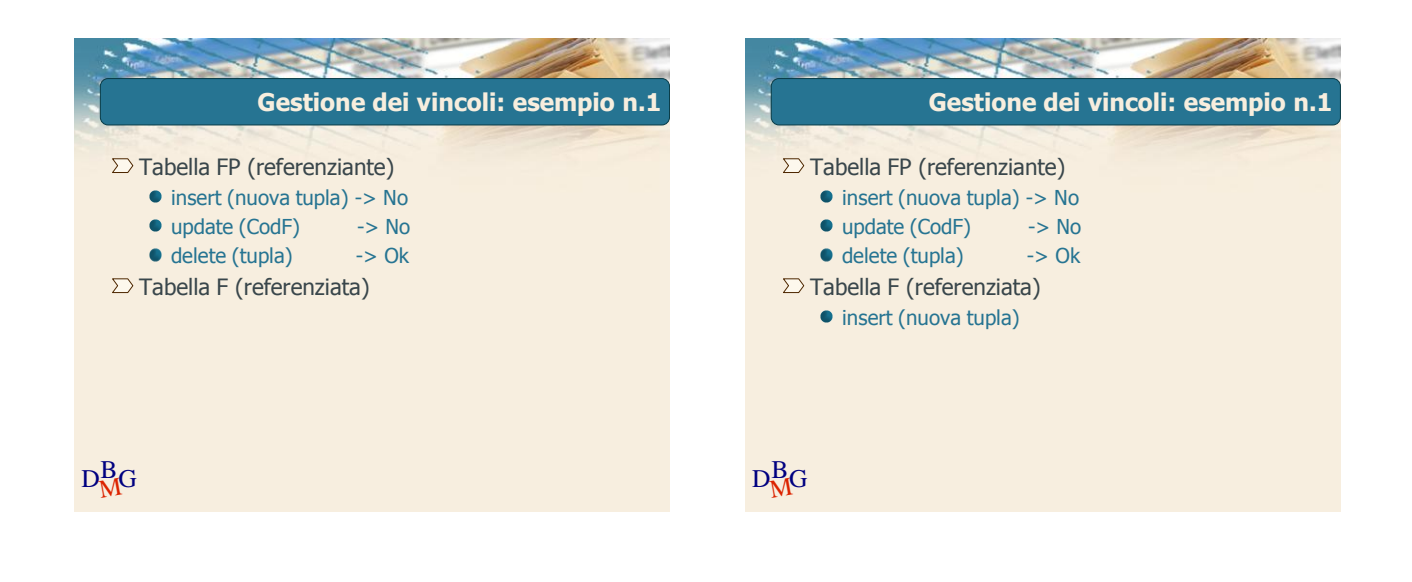

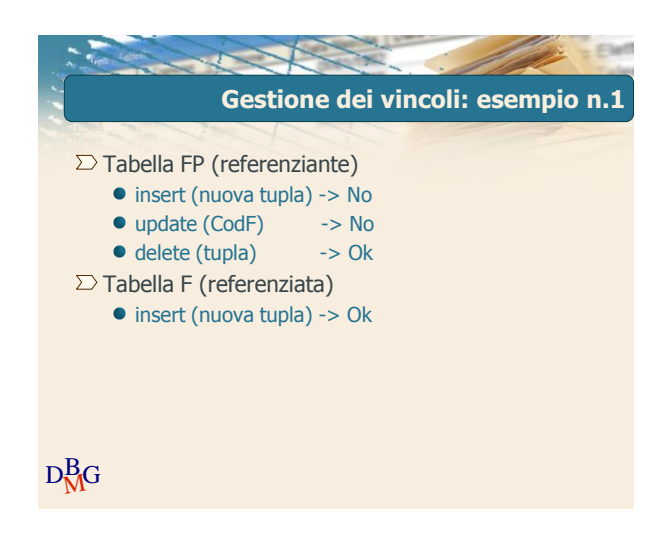

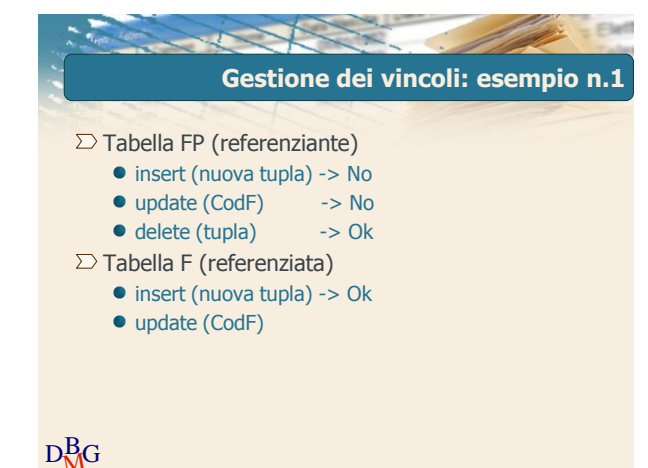

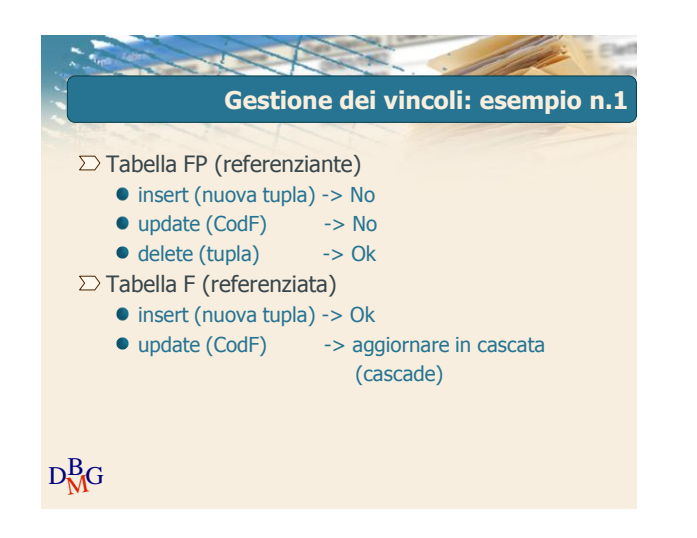

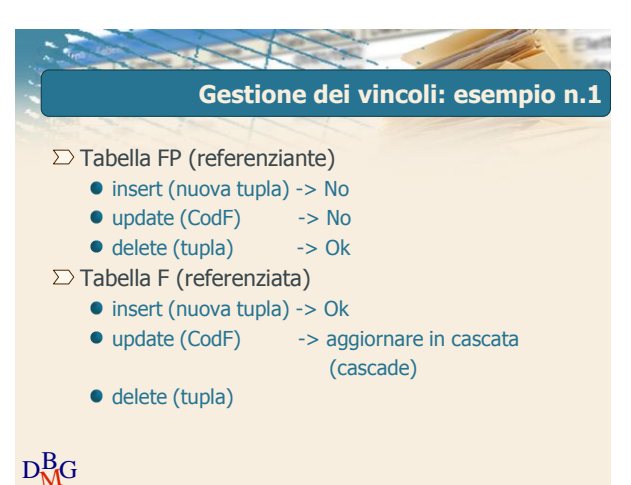

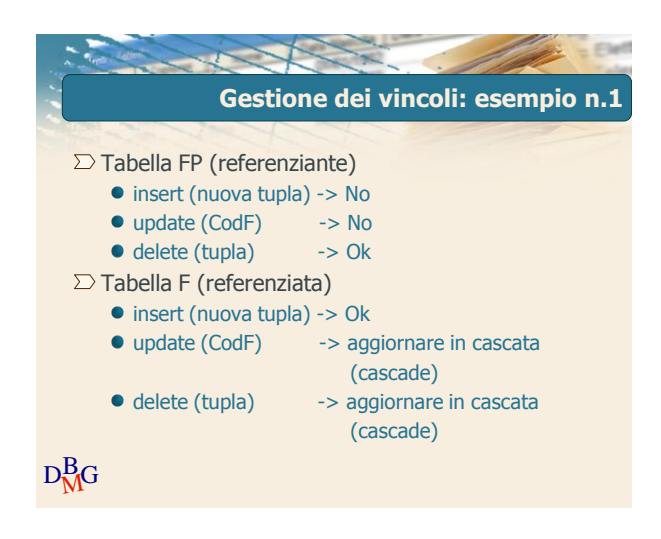

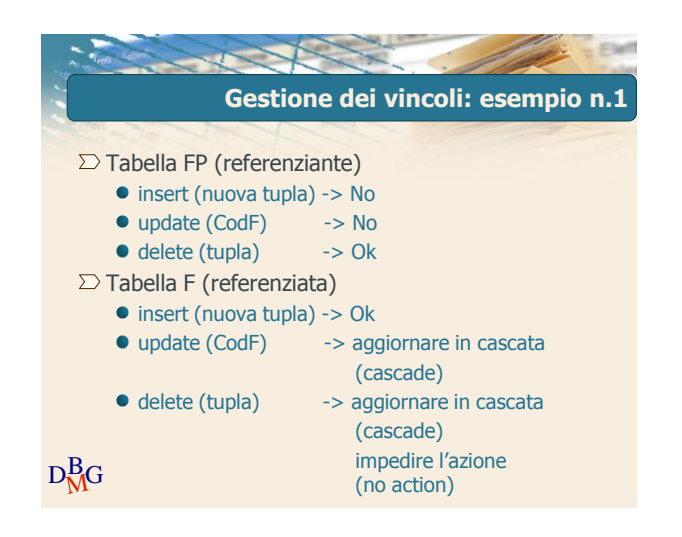

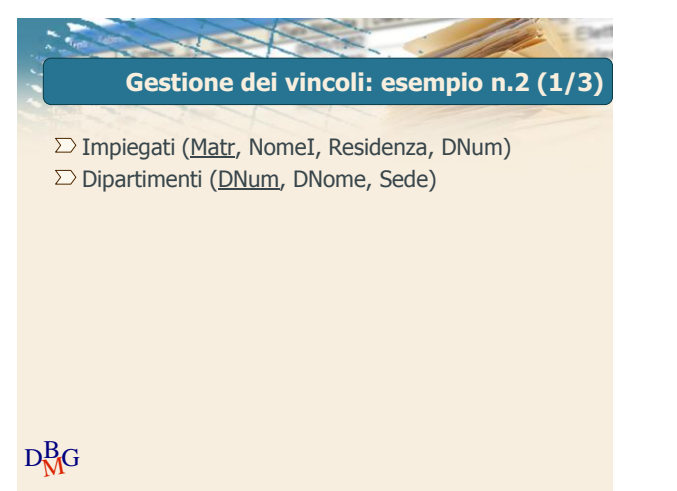

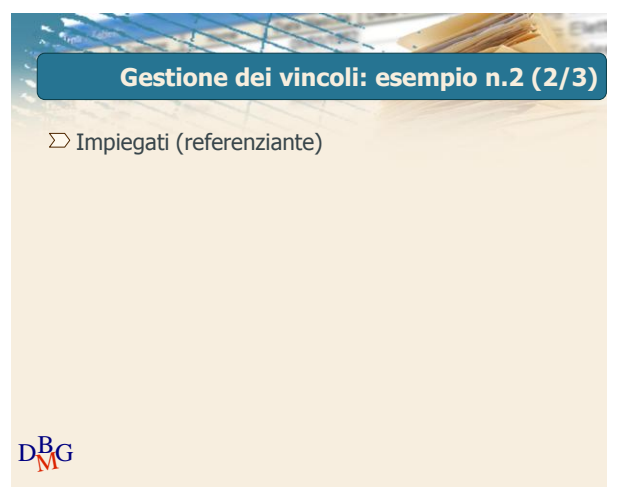

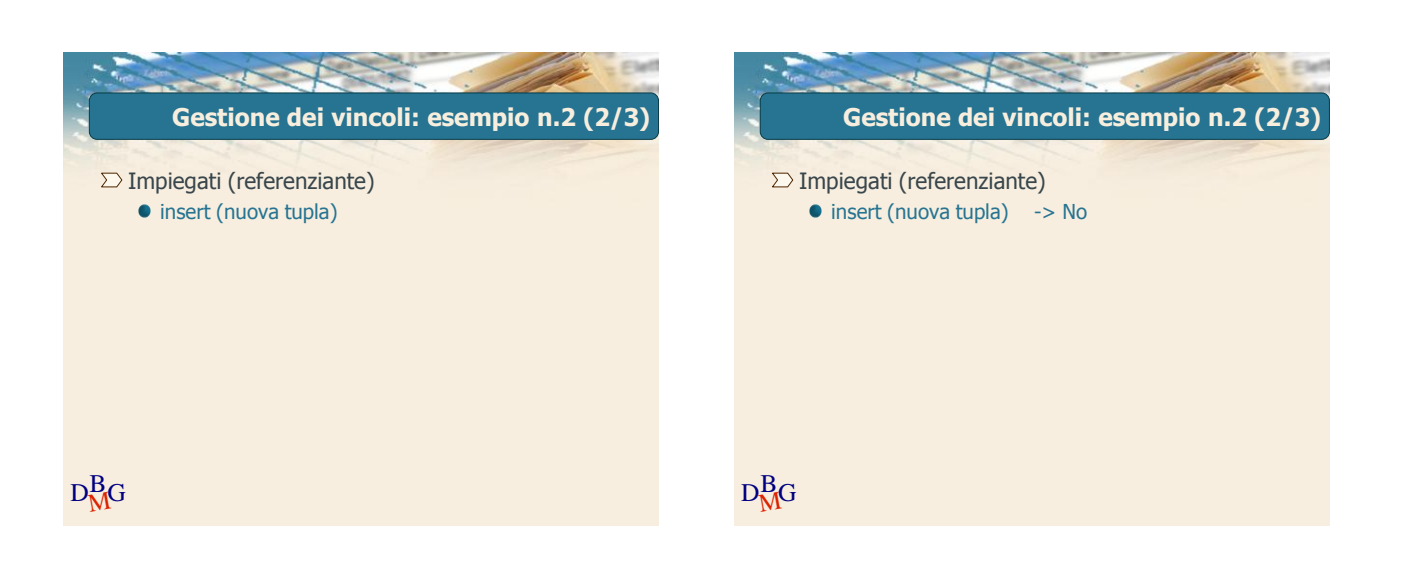

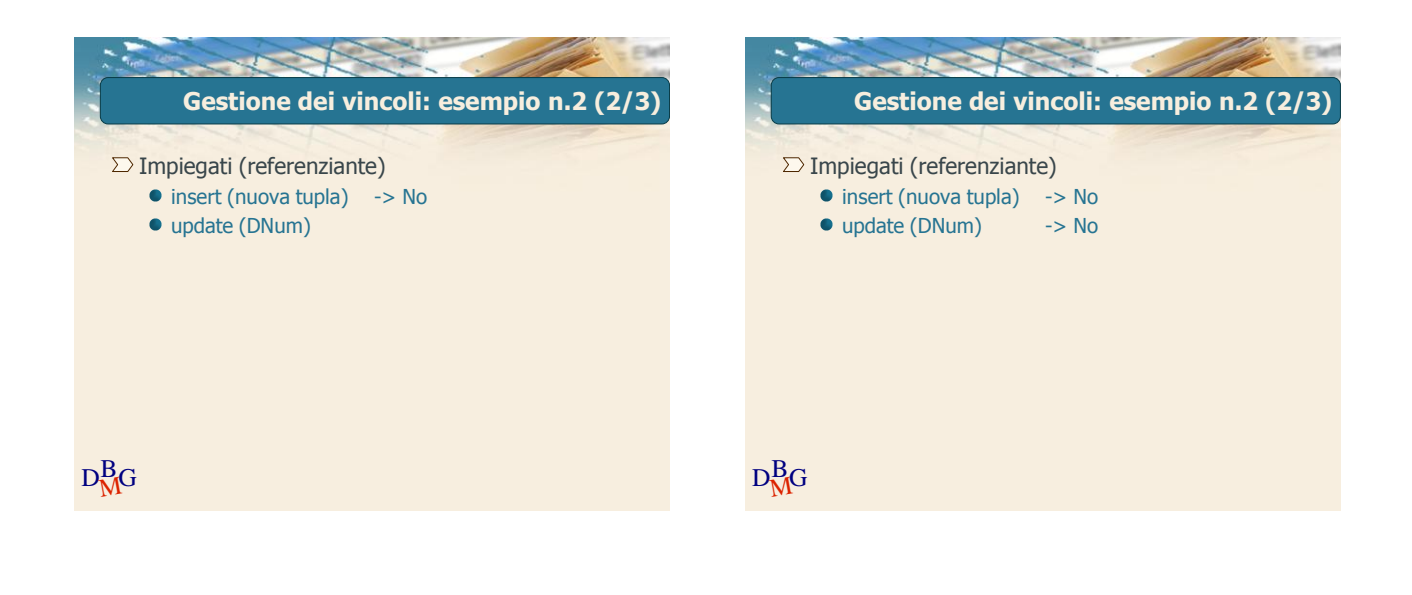

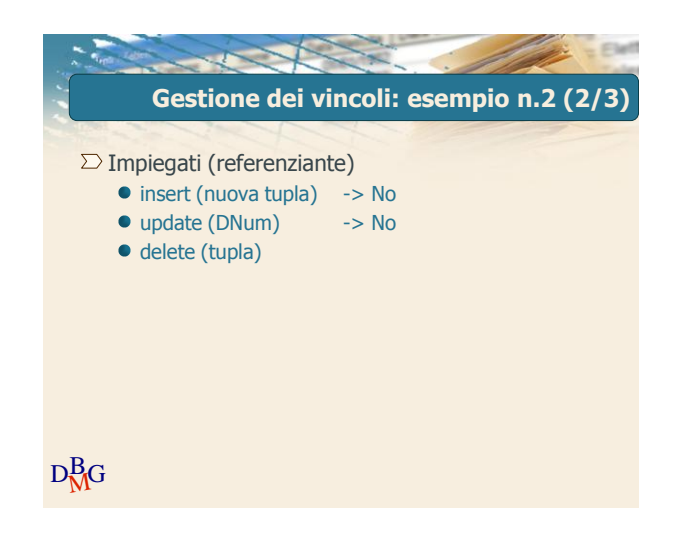

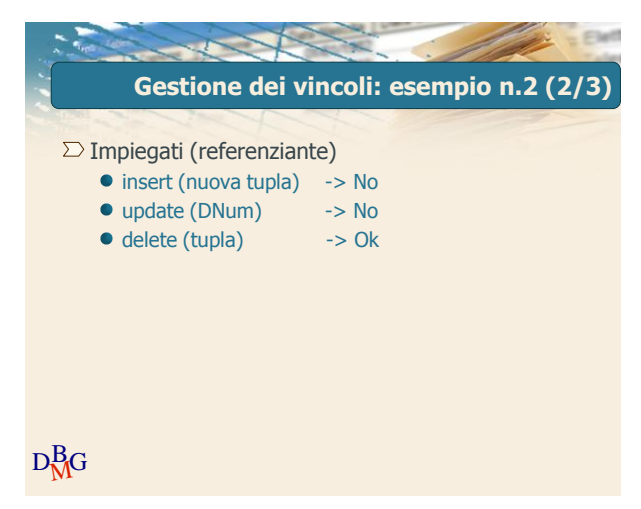

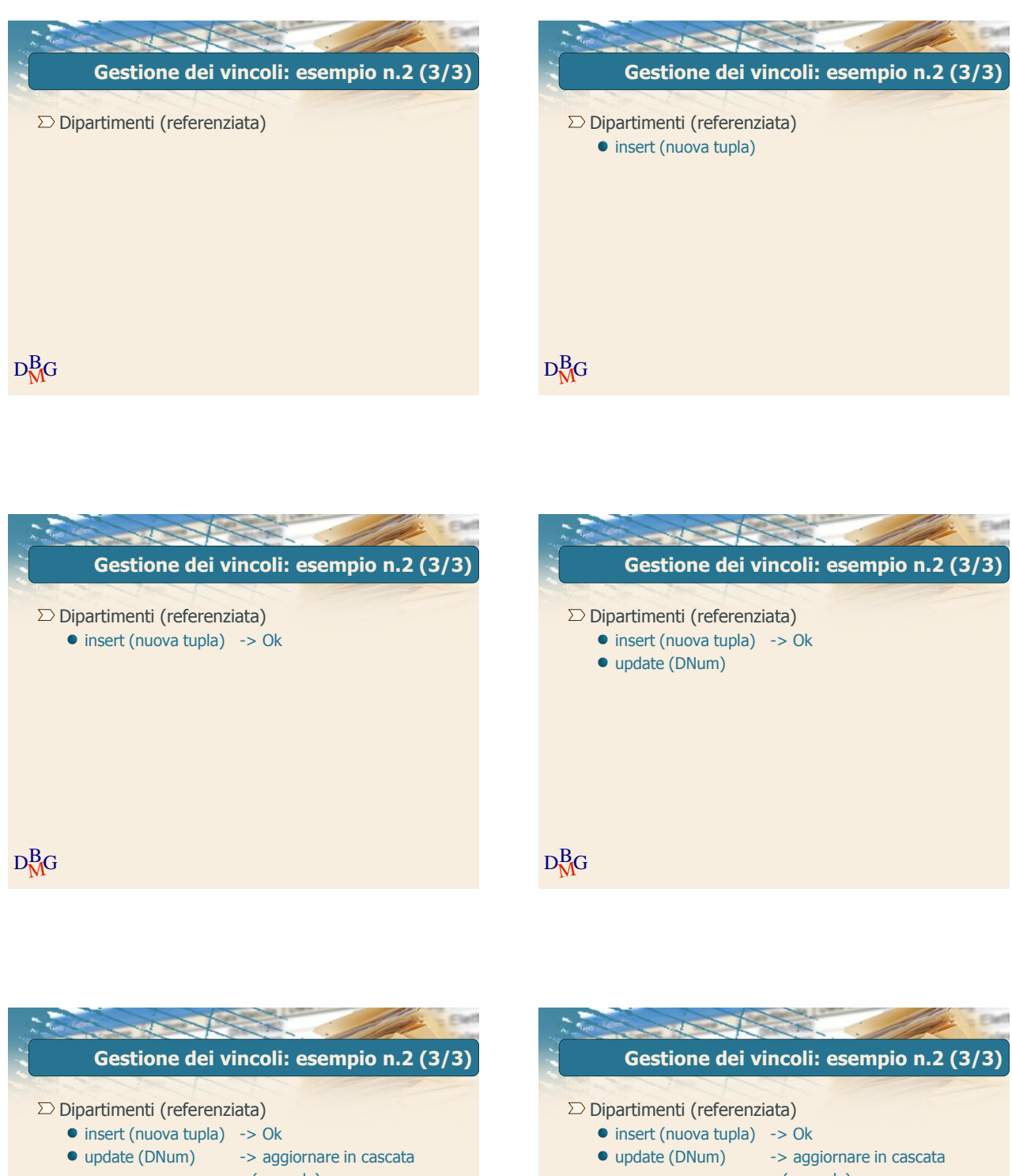

 $D<sub>M</sub><sup>B</sup>G$ (cascade)

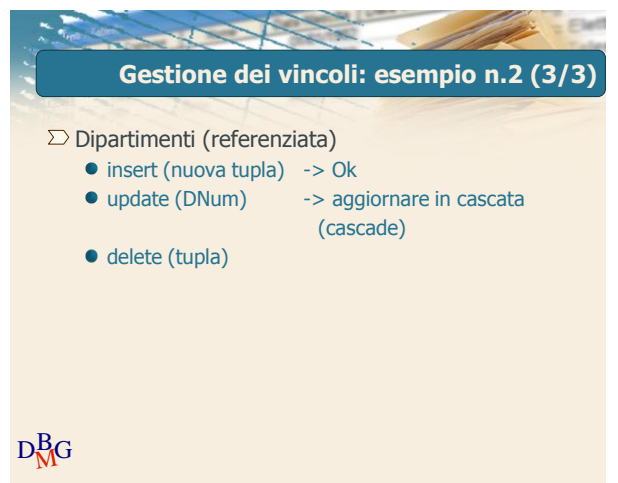

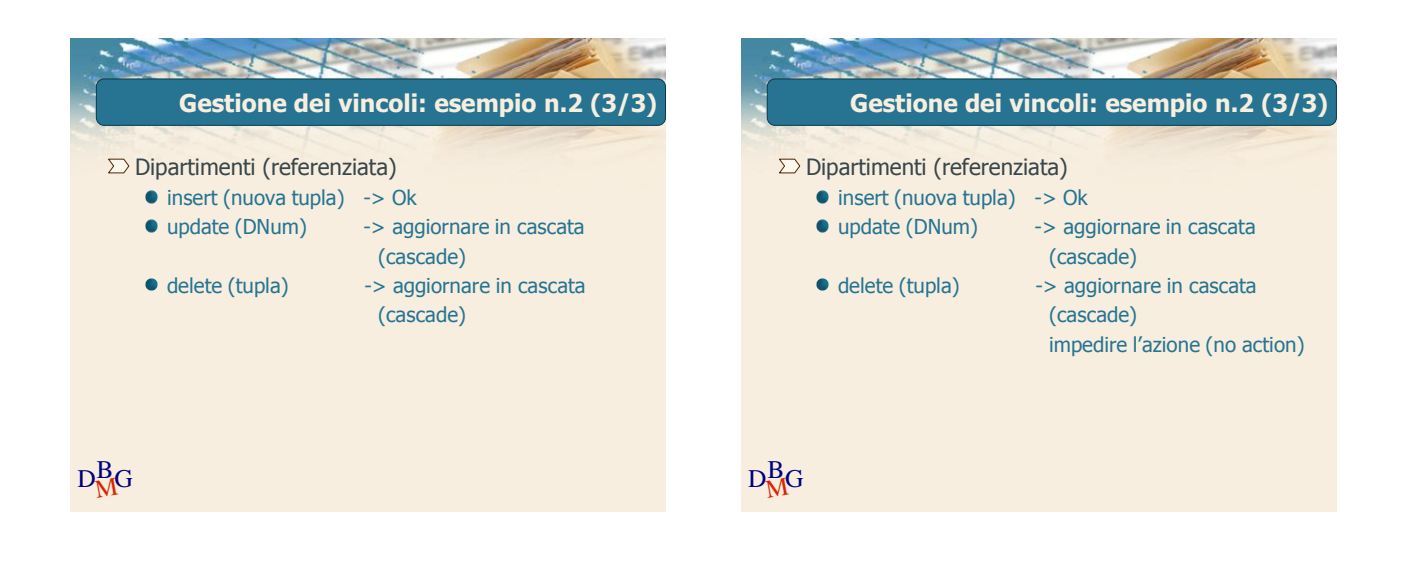

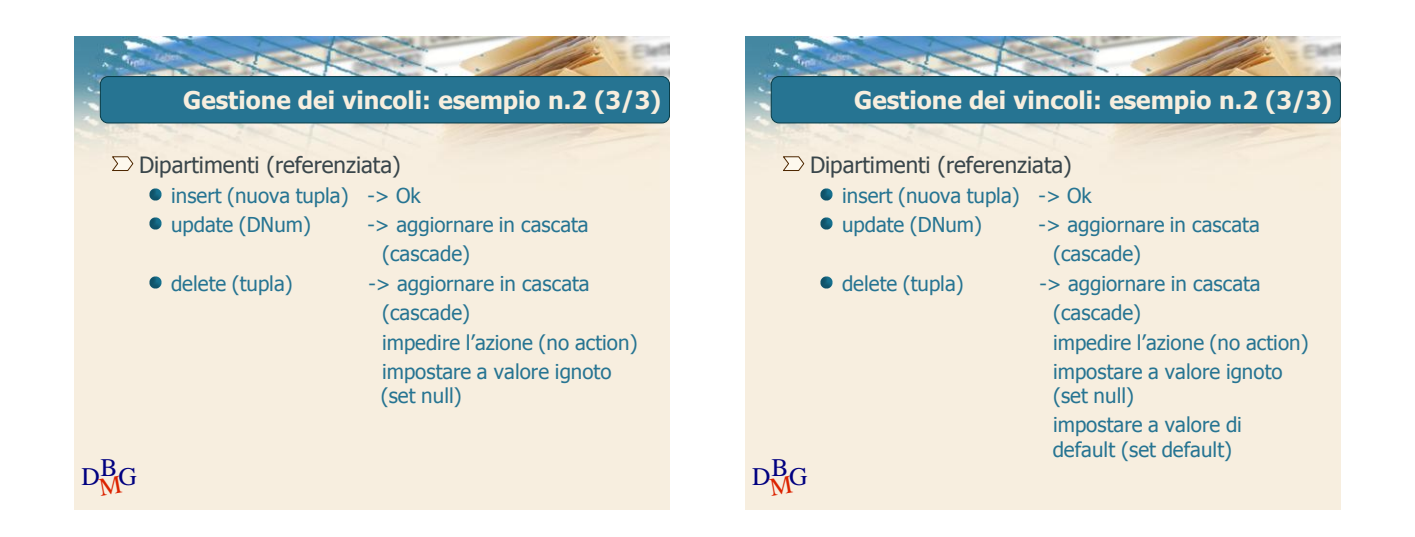

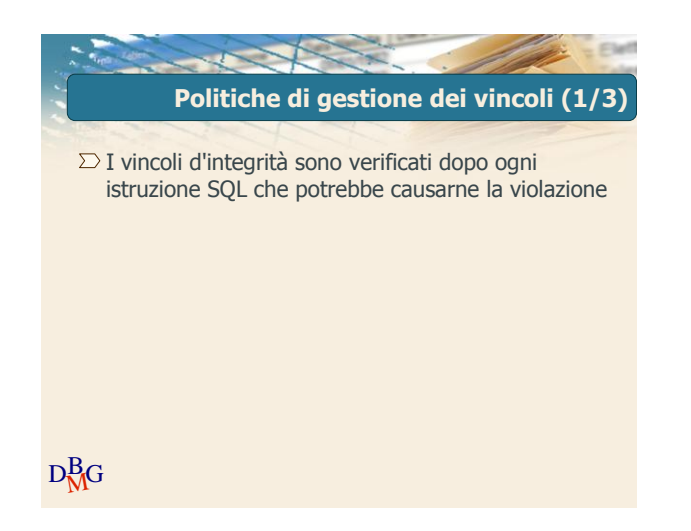

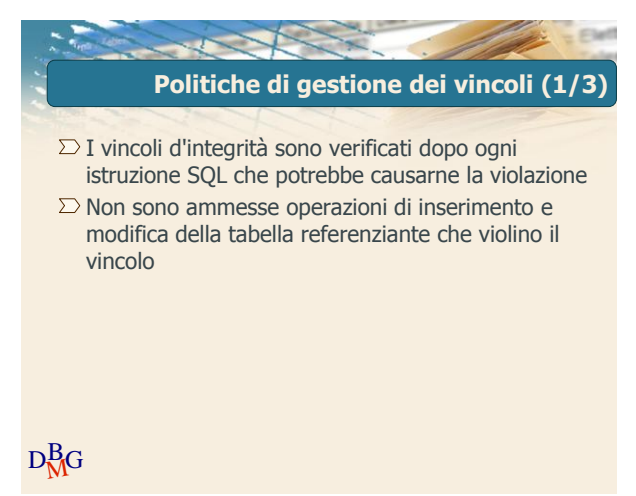

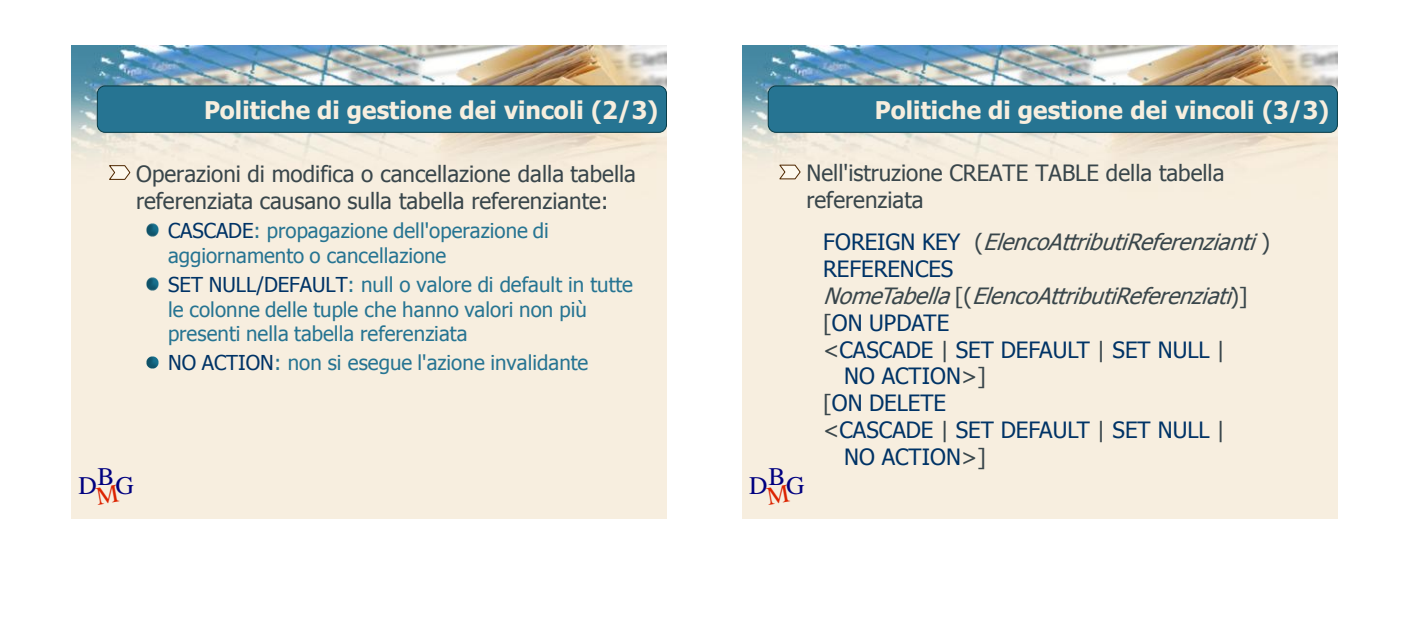

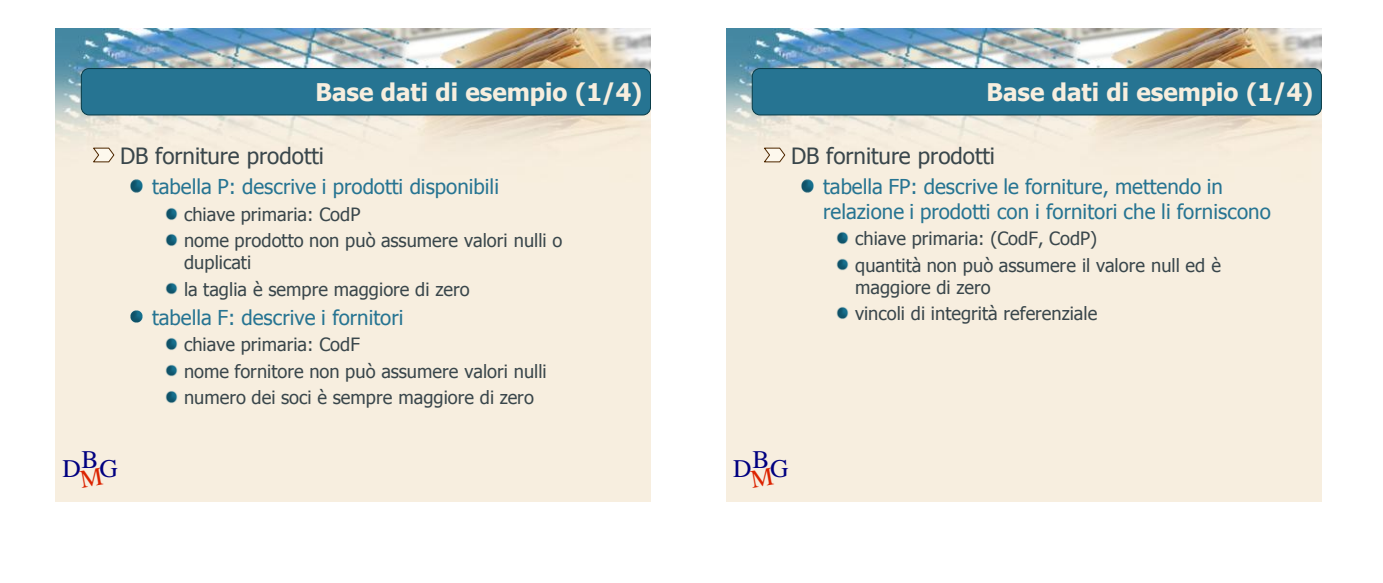

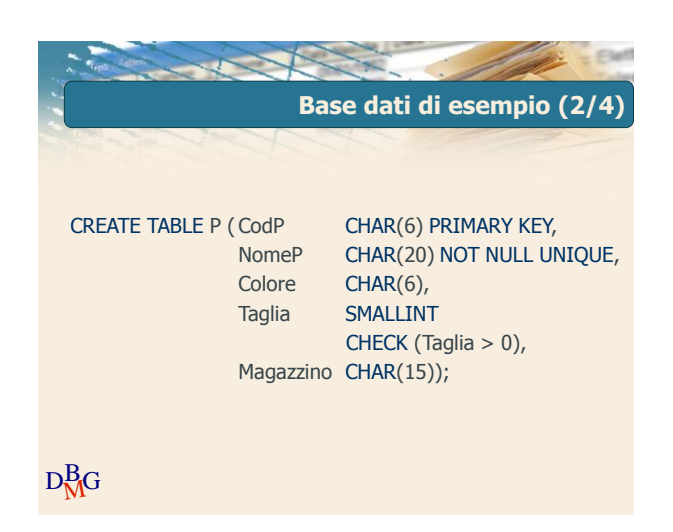

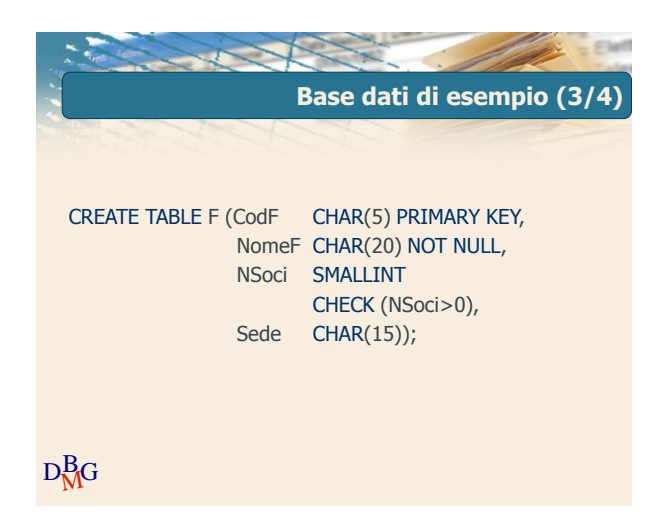

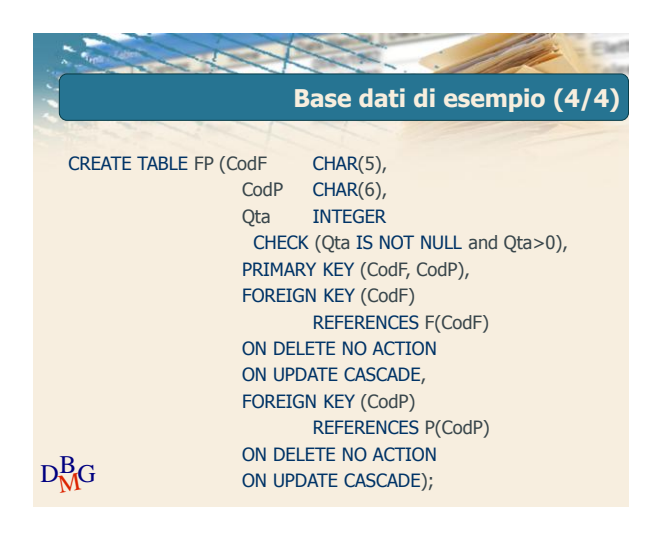